## Image pyramids and frequency domain

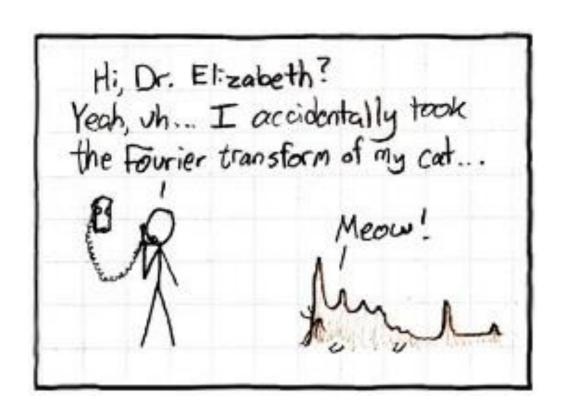

#### Course announcements

- Homework 1 will be posted tonight.
  - Homework 1 is due on February 6<sup>th</sup> at midnight.
- Office hours for the rest of the semester:

Monday, 5-7 pm, NSH 1109, Sharvani

Tuesday, 5-7 pm, NSH 4119, Anshuman

Wednesday 4-6 pm, NSH 4119, Neeraj

Thursday 4-6 pm, NSH 4119, Abhay

Friday 3-5 pm, Smith Hall graphics lounge, Yannis

Friday 5-7 pm, Smith Hall graphics lounge, Bruce

## Overview of today's lecture

- Image downsampling.
- Aliasing.
- Gaussian image pyramid.
- Laplacian image pyramid.
- Fourier series.
- Frequency domain.
- Fourier transform.
- Frequency-domain filtering.
- Revisiting sampling.

#### Slide credits

Most of these slides were adapted directly from:

Kris Kitani (15-463, Fall 2016).

Some slides were inspired or taken from:

- Fredo Durand (MIT).
- Bernd Girod (Stanford University).
- James Hays (Georgia Tech).
- Steve Marschner (Cornell University).
- Steve Seitz (University of Washington).

## Image downsampling

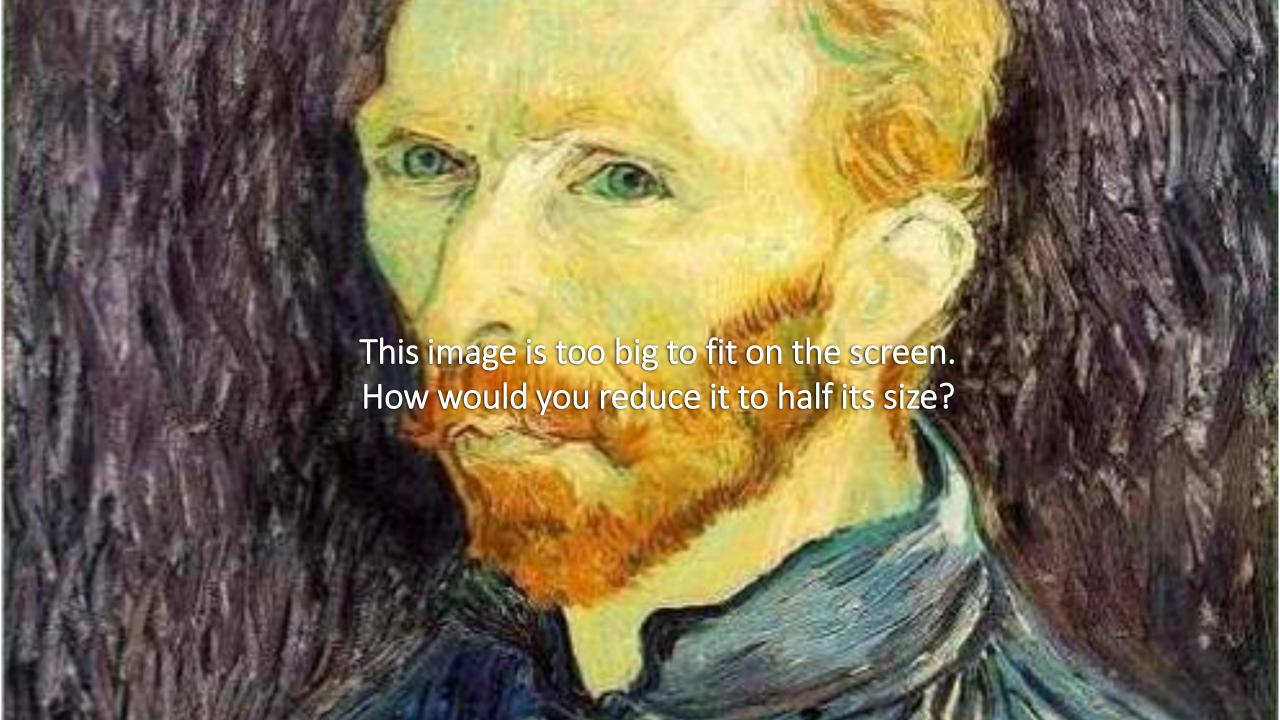

## Naïve image downsampling

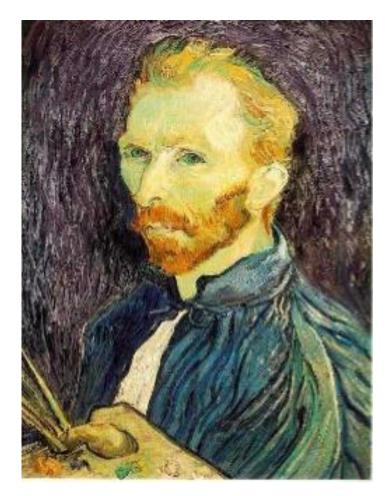

Throw away half the rows and columns

delete even rows delete even columns

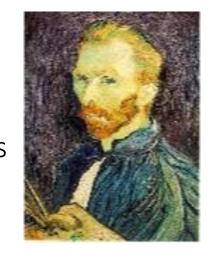

delete even rows delete even columns

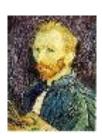

1/8

1/4

## Naïve image downsampling

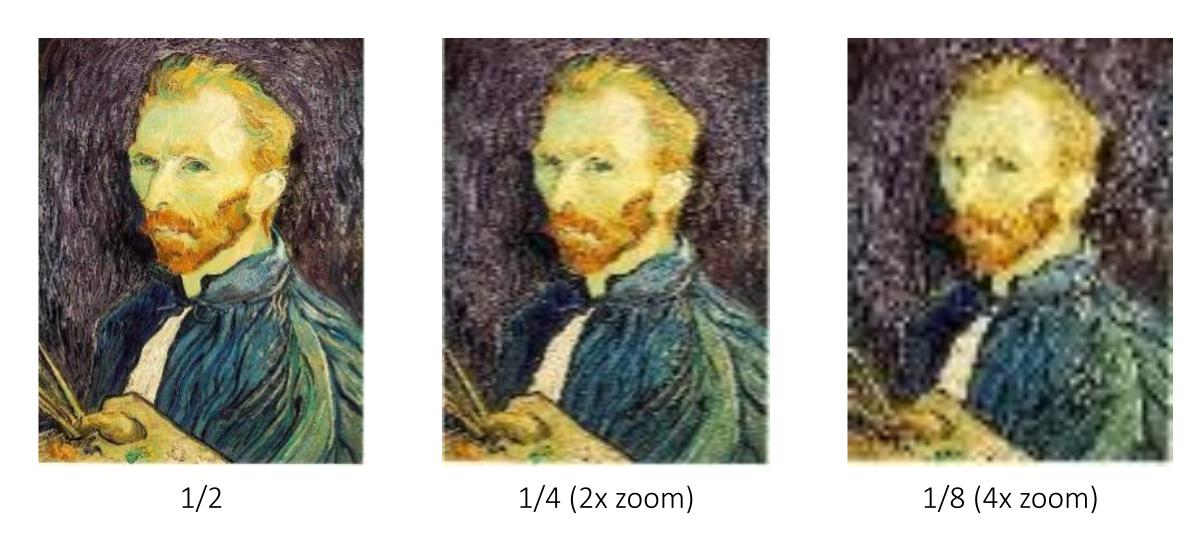

What is the 1/8 image so pixelated (and do you know what this effect is called)?

# Aliasing

#### Reminder

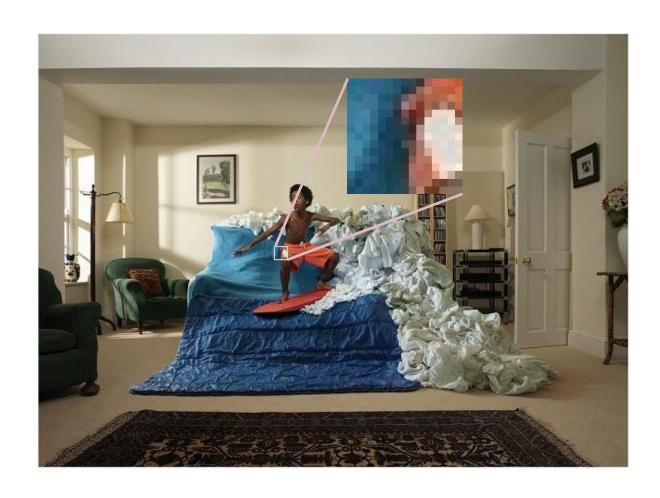

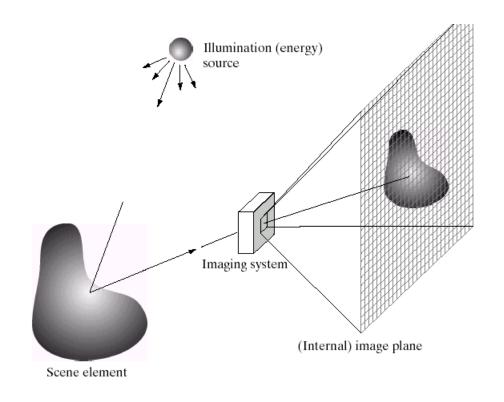

Images are a discrete, or sampled, representation of a continuous world

Very simple example: a sine wave

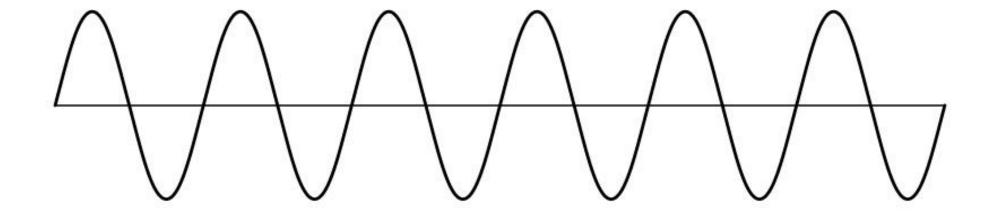

How would you discretize this signal?

Very simple example: a sine wave

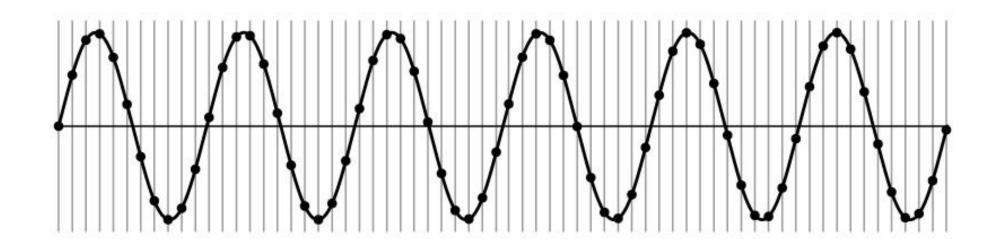

Very simple example: a sine wave

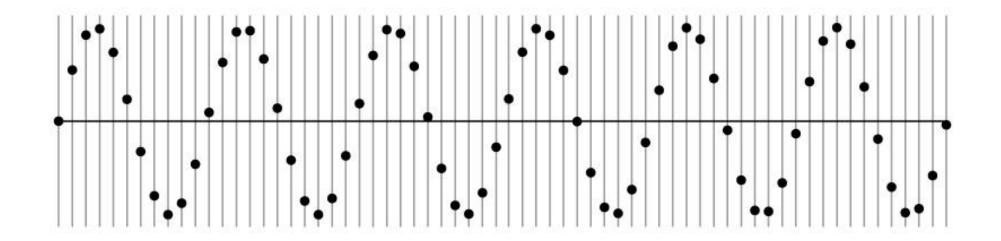

How many samples should I take?

Can I take as *many* samples as I want?

Very simple example: a sine wave

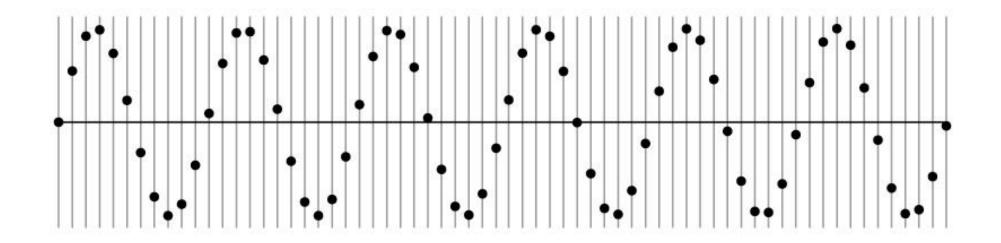

How many samples should I take?

Can I take as *few* samples as I want?

## Undersampling

Very simple example: a sine wave

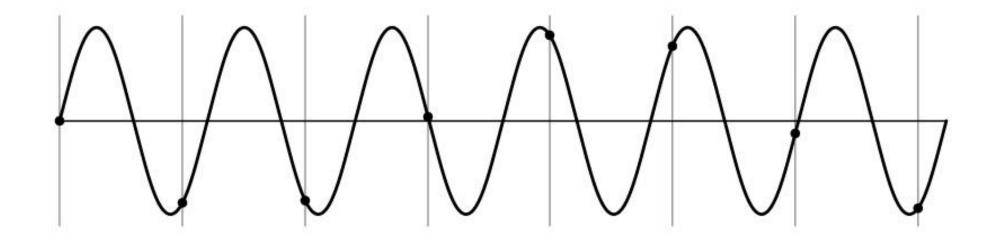

Unsurprising effect: information is lost.

## Undersampling

Very simple example: a sine wave

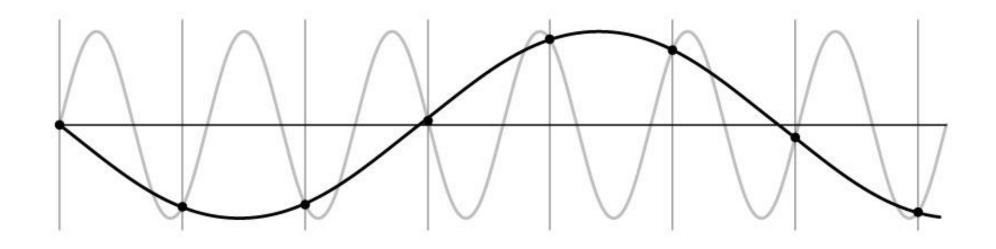

Unsurprising effect: information is lost.

Surprising effect: can confuse the signal with one of *lower* frequency.

## Undersampling

Very simple example: a sine wave

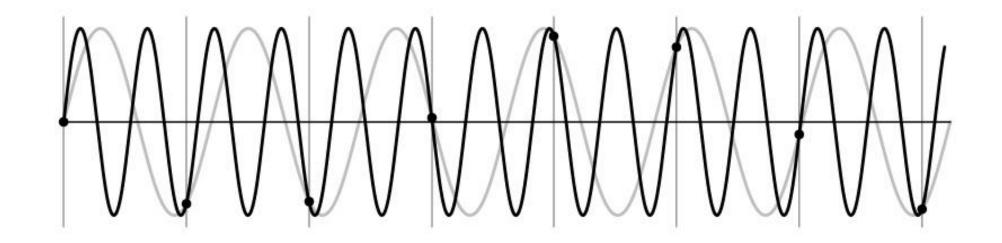

Unsurprising effect: information is lost.

Surprising effect: can confuse the signal with one of *lower* frequency.

Note: we could always confuse the signal with one of *higher* frequency.

## Aliasing

Fancy term for: Undersampling can disguise a signal as one of a lower frequency

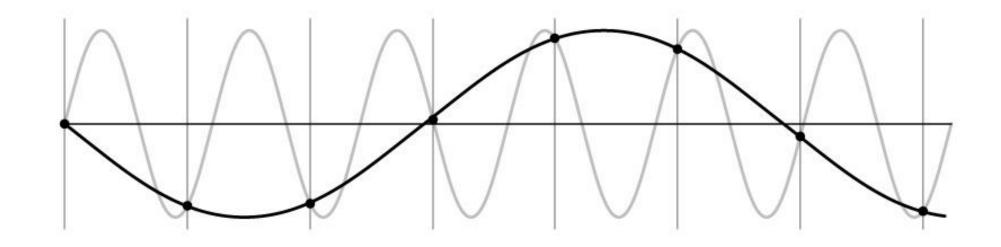

Unsurprising effect: information is lost.

Surprising effect: can confuse the signal with one of *lower* frequency.

Note: we could always confuse the signal with one of *higher* frequency.

# Aliasing in textures

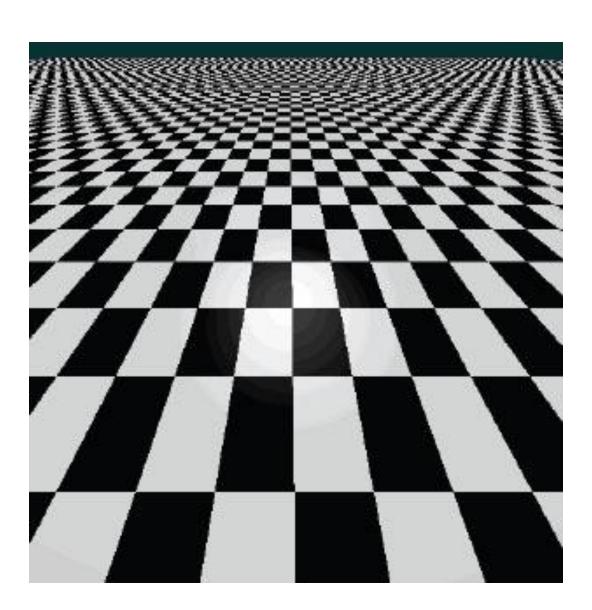

# Aliasing in photographs

This is also known as "moire"

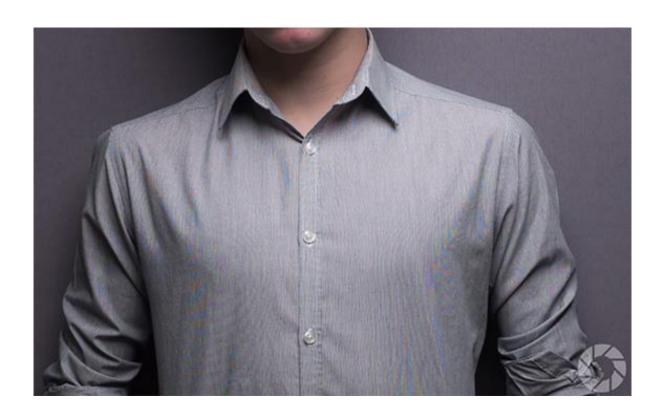

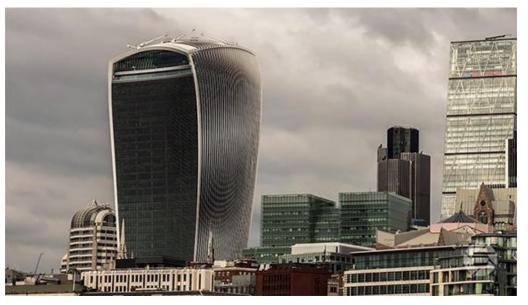

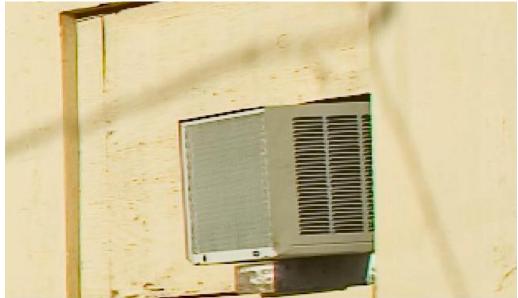

### Temporal aliasing

Imagine a spoked wheel moving to the right (rotating clockwise). Mark wheel with dot so we can see what's happening.

If camera shutter is only open for a fraction of a frame time (frame time = 1/30 sec. for video, 1/24 sec. for film):

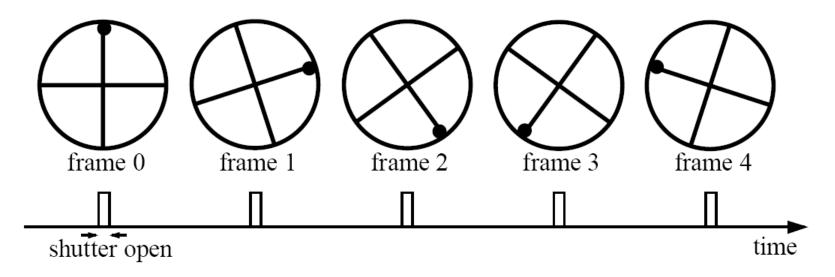

Without dot, wheel appears to be rotating slowly backwards! (counterclockwise)

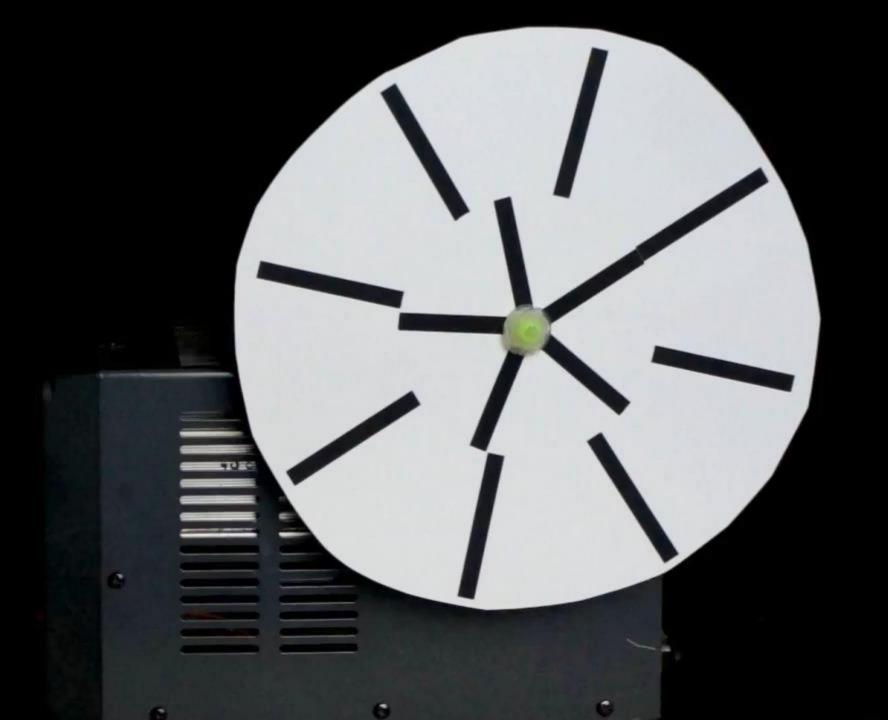

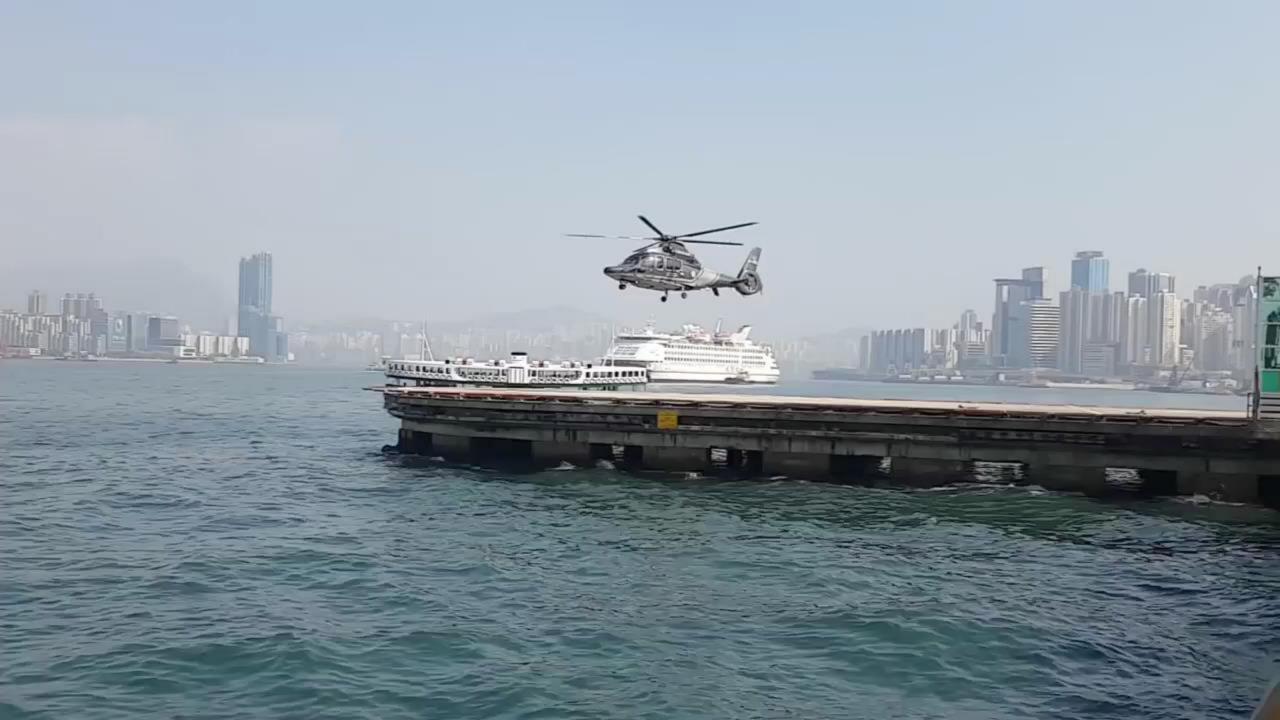

## Anti-aliasing

How would you deal with aliasing?

## Anti-aliasing

How would you deal with aliasing?

Approach 1: Oversample the signal

## Anti-aliasing in textures

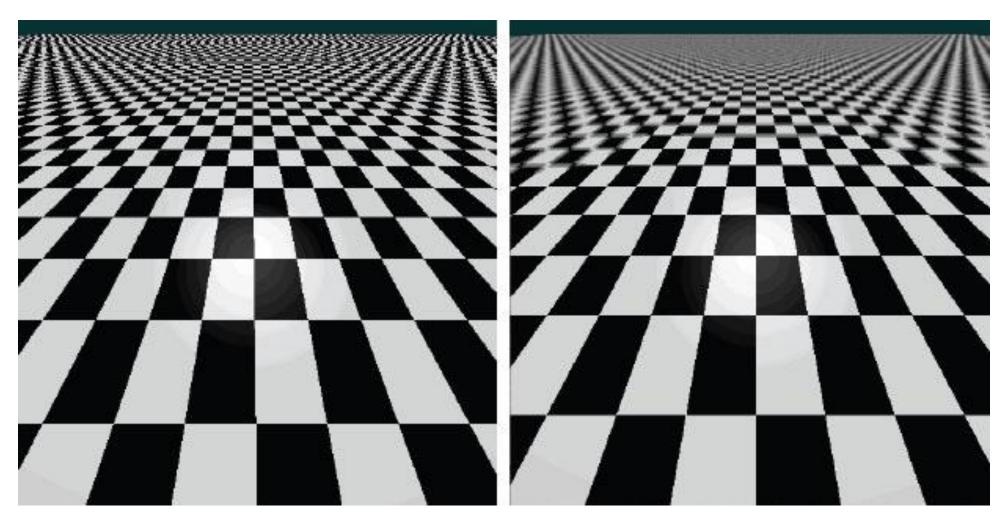

aliasing artifacts

anti-aliasing by oversampling

### Anti-aliasing

How would you deal with aliasing?

Approach 1: Oversample the signal

Approach 2: Smooth the signal

- Remove some of the detail effects that cause aliasing.
- Lose information, but better than aliasing artifacts.

How would you smooth a signal?

## Better image downsampling

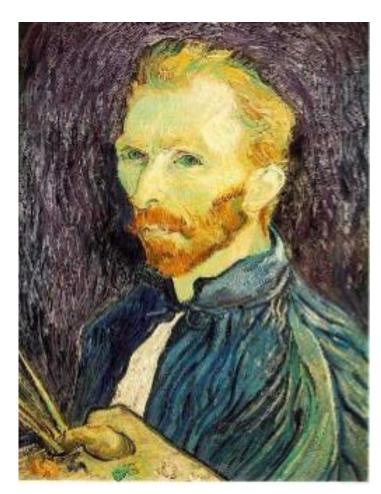

Apply a smoothing filter first, then throw away half the rows and columns

Gaussian filter delete even rows delete even columns

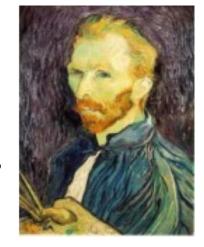

Gaussian filter
delete even rows
delete even columns

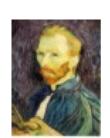

1/8

1/4

## Better image downsampling

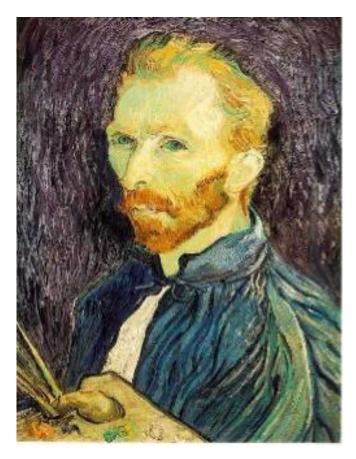

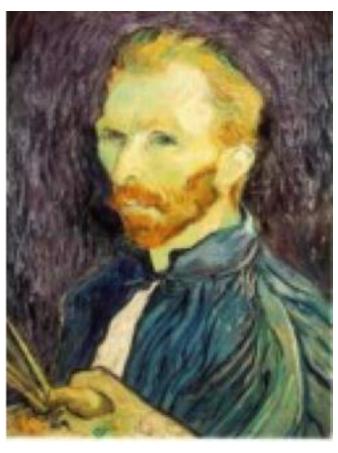

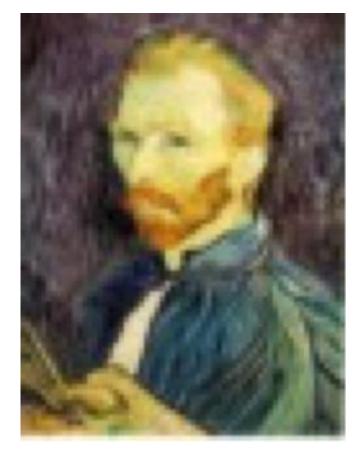

1/2

1/4 (2x zoom)

1/8 (4x zoom)

## Naïve image downsampling

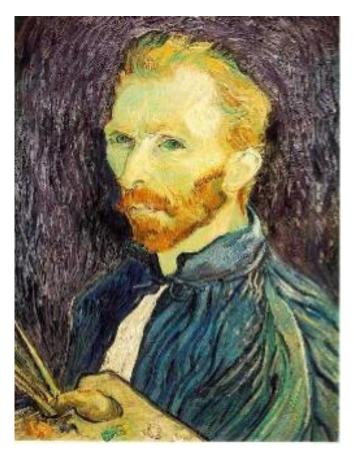

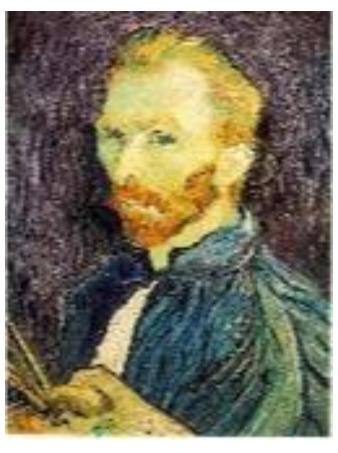

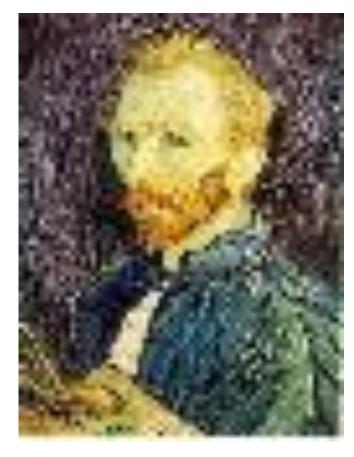

1/2

1/4 (2x zoom)

1/8 (4x zoom)

#### Anti-aliasing

Question 1: How much smoothing do I need to do to avoid aliasing?

Question 2: How many samples do I need to take to avoid aliasing?

Answer to both: Enough to reach the Nyquist limit.

We'll see what this means soon.

## Gaussian image pyramid

## Gaussian image pyramid

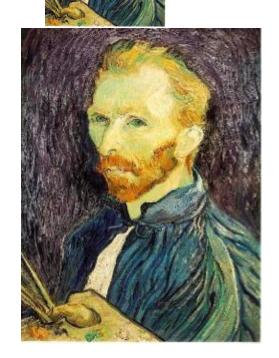

The name of this sequence of subsampled images

### Constructing a Gaussian pyramid

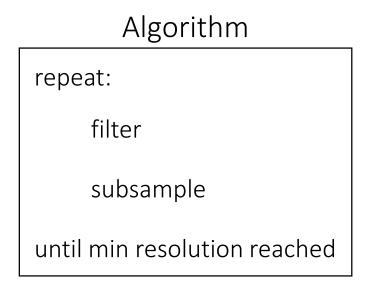

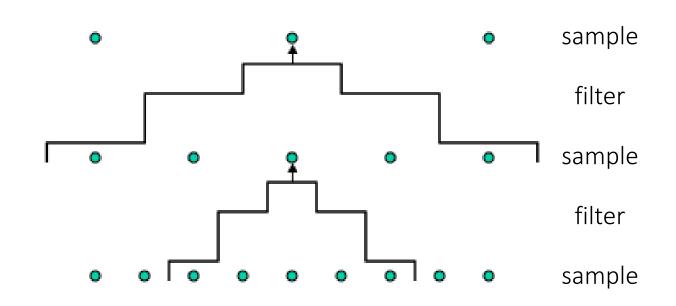

Question: How much bigger than the original image is the whole pyramid?

### Constructing a Gaussian pyramid

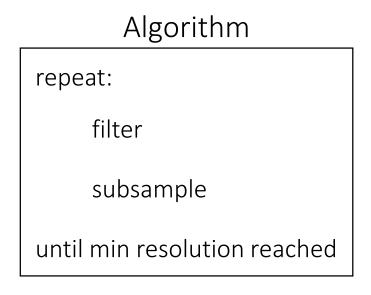

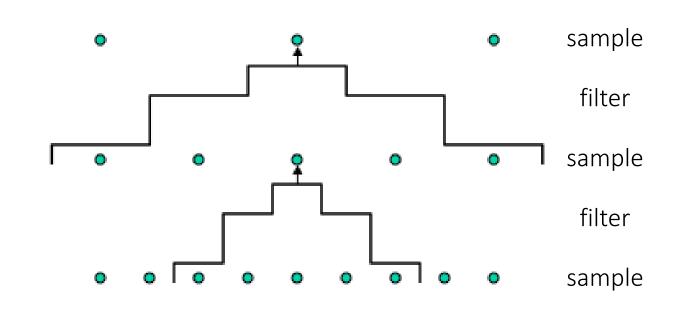

Question: How much bigger than the original image is the whole pyramid?

Answer: Just 4/3 times the size of the original image! (How did I come up with this number?)

## Some properties of the Gaussian pyramid

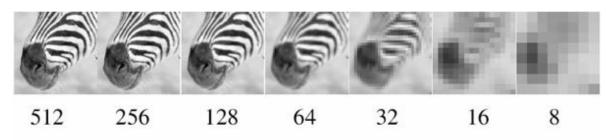

What happens to the details of the image?

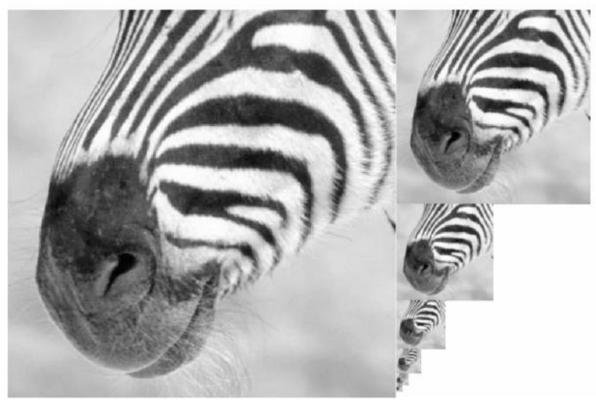

#### Some properties of the Gaussian pyramid

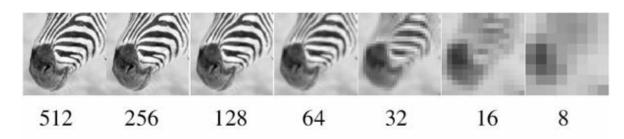

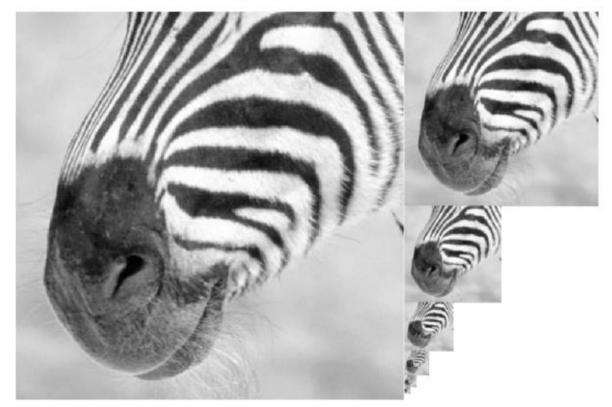

What happens to the details of the image?

 They get smoothed out as we move to higher levels.

What is preserved at the higher levels?

#### Some properties of the Gaussian pyramid

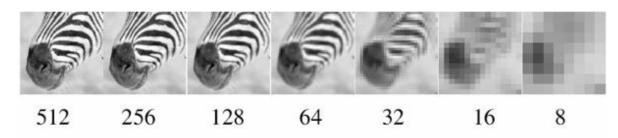

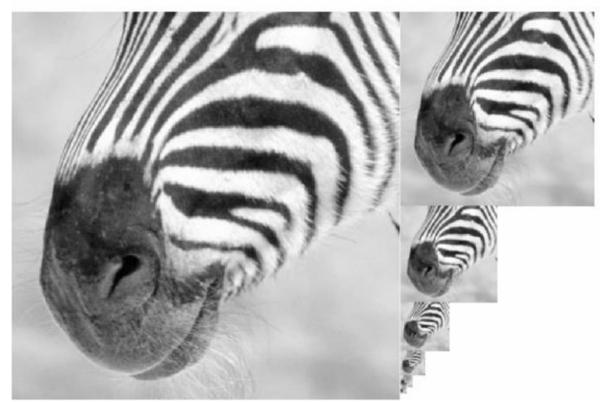

What happens to the details of the image?

 They get smoothed out as we move to higher levels.

What is preserved at the higher levels?

 Mostly large uniform regions in the original image.

How would you reconstruct the original image from the image at the upper level?

#### Some properties of the Gaussian pyramid

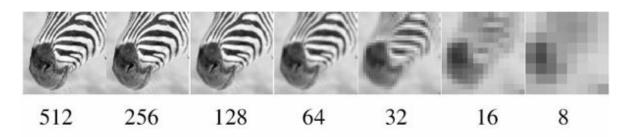

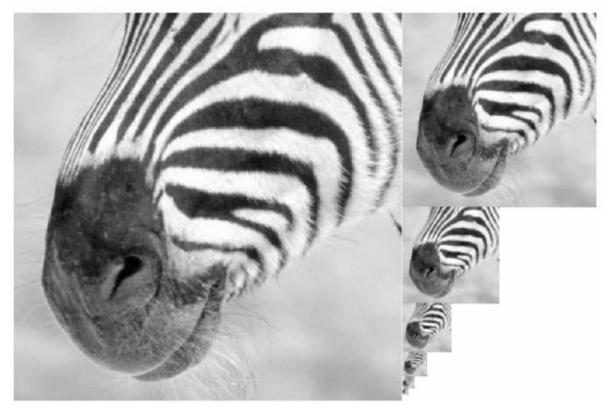

What happens to the details of the image?

 They get smoothed out as we move to higher levels.

What is preserved at the higher levels?

Mostly large uniform regions in the original image.

How would you reconstruct the original image from the image at the upper level?

• That's not possible.

## Blurring is lossy

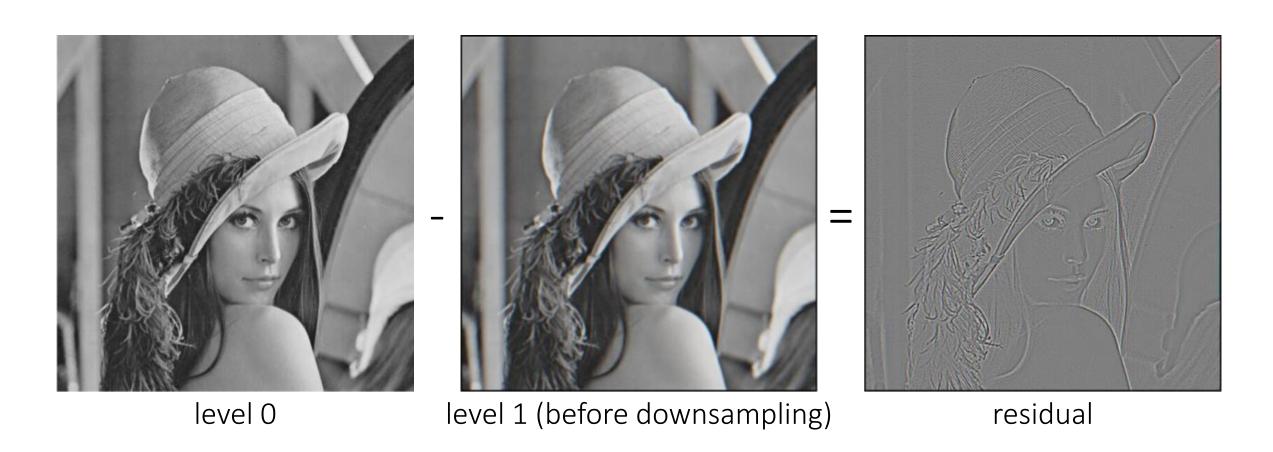

What does the residual look like?

## Blurring is lossy

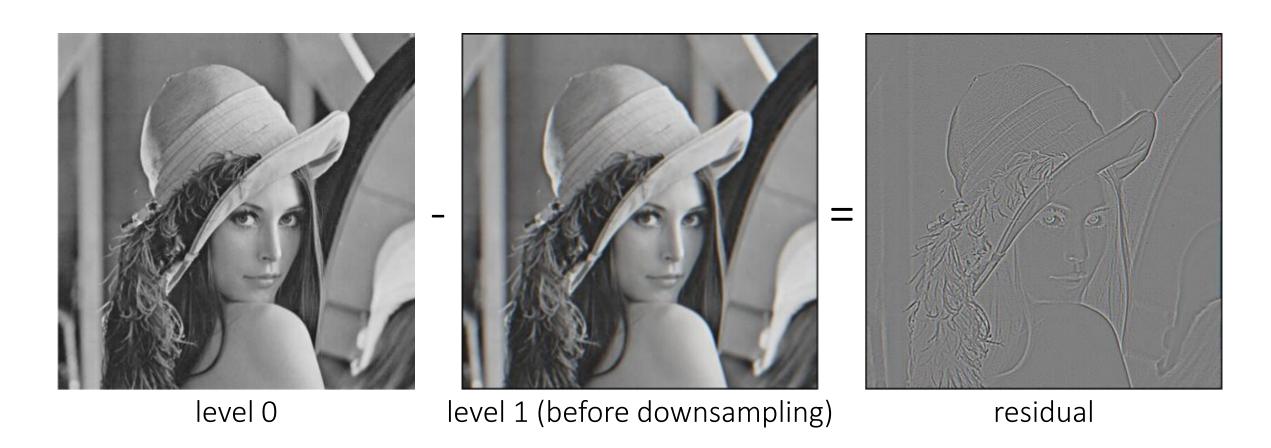

Can we make a pyramid that is lossless?

# Laplacian image pyramid

#### Laplacian image pyramid

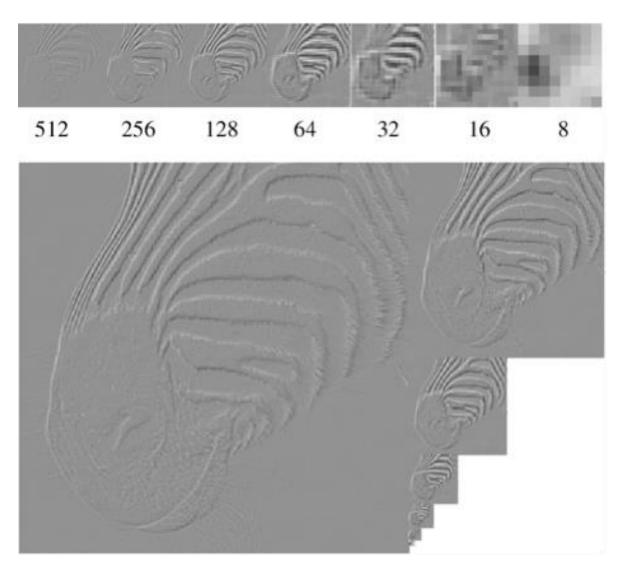

At each level, retain the residuals instead of the blurred images themselves.

Can we reconstruct the original image using the pyramid?

#### Laplacian image pyramid

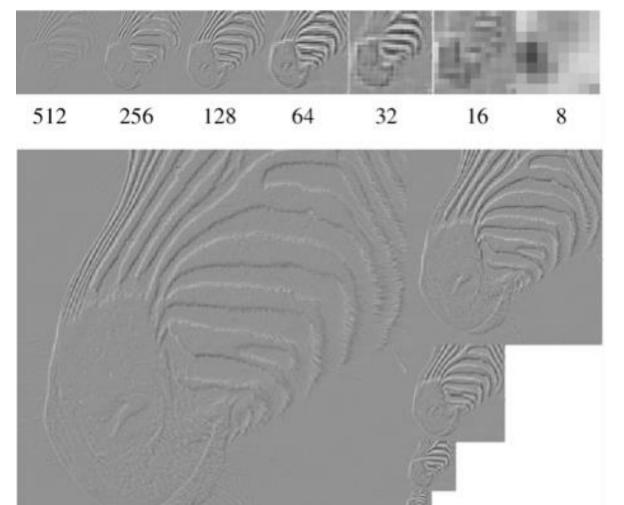

At each level, retain the residuals instead of the blurred images themselves.

Can we reconstruct the original image using the pyramid?

• Yes we can!

What do we need to store to be able to reconstruct the original image?

## Let's start by looking at just one level

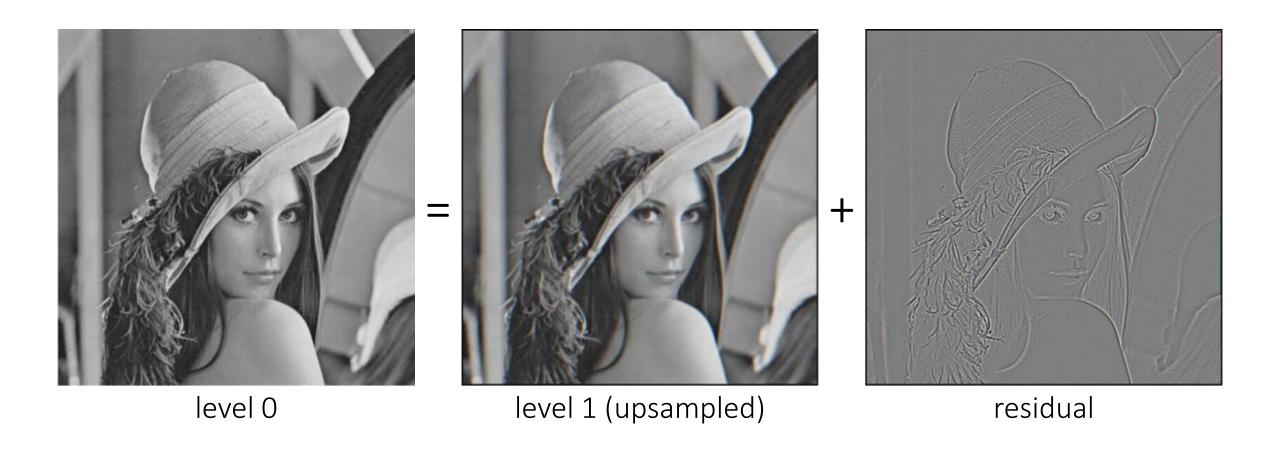

Does this mean we need to store both residuals and the blurred copies of the original?

## Constructing a Laplacian pyramid

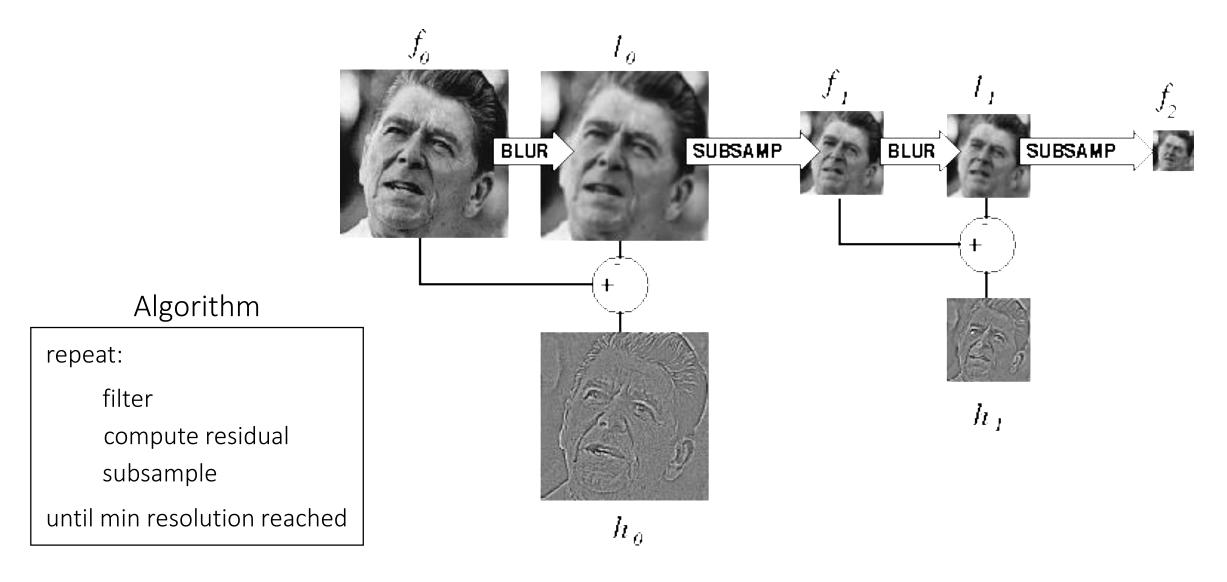

## Constructing a Laplacian pyramid

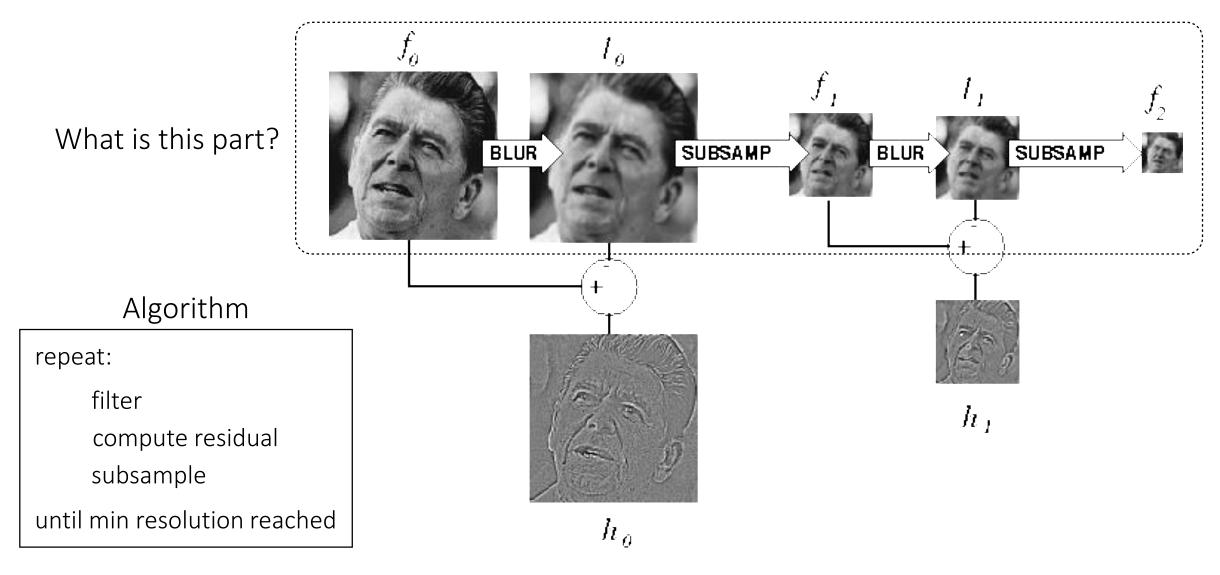

#### Constructing a Laplacian pyramid

It's a Gaussian pyramid.

Algorithm

repeat:

filter compute residual subsample

until min resolution reached

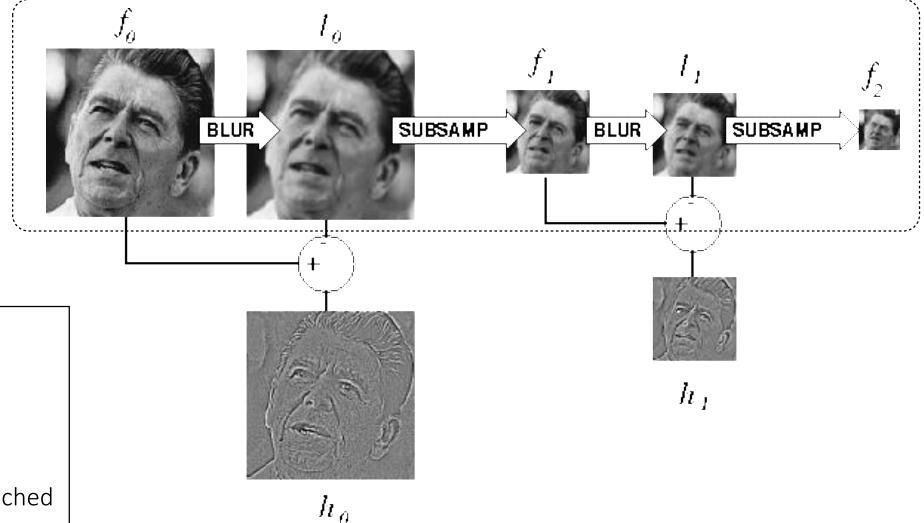

#### What do we need to construct the original image?

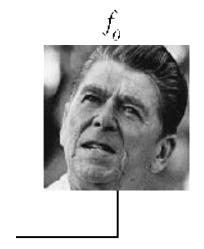

## What do we need to construct the original image?

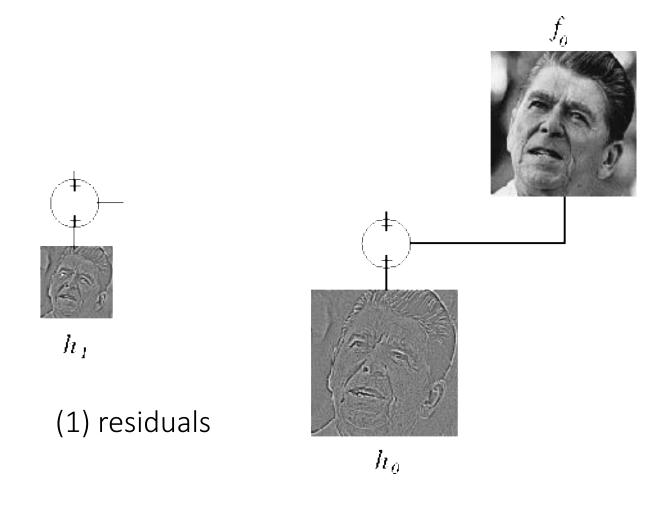

## What do we need to construct the original image?

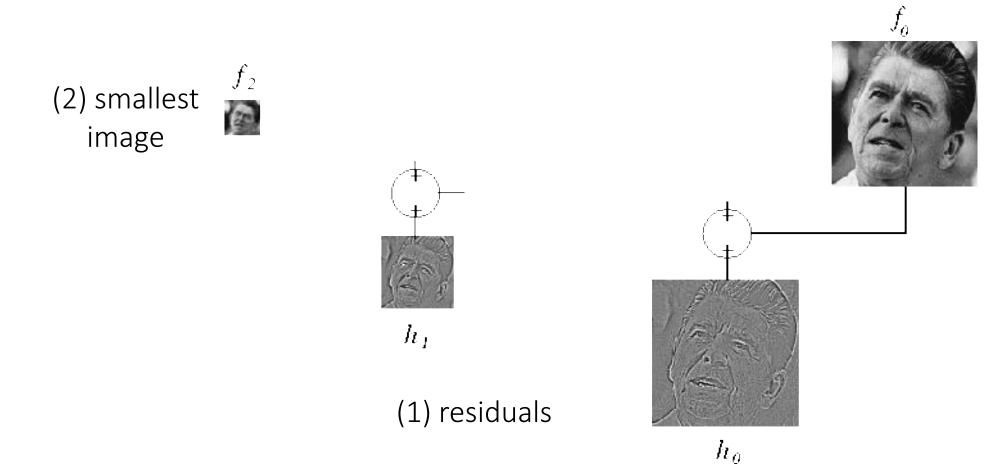

#### Reconstructing the original image

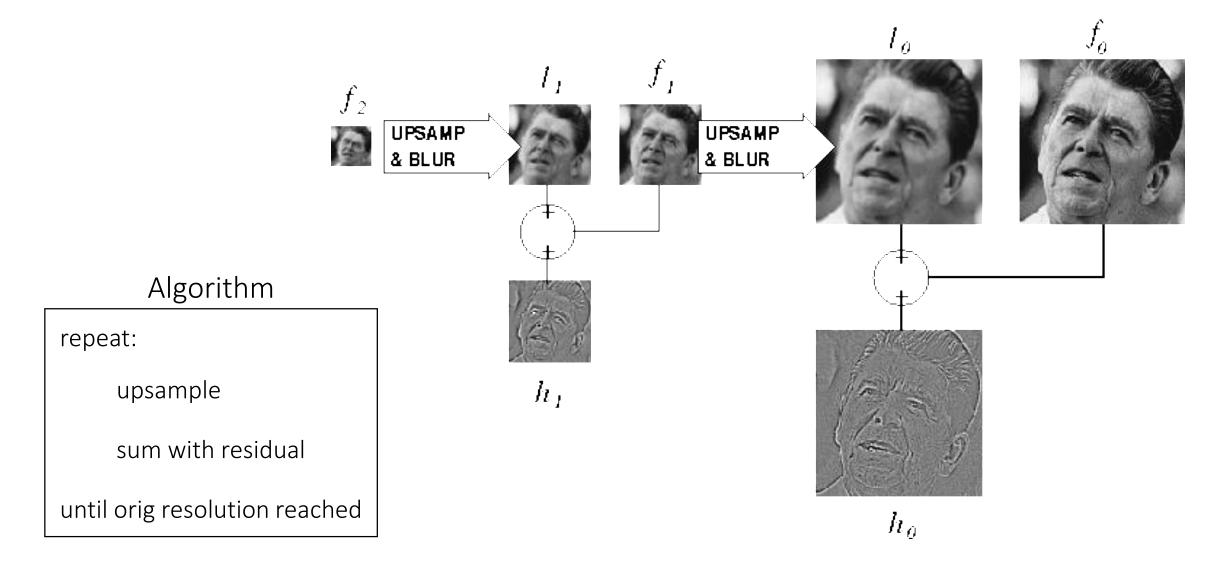

#### Gaussian vs Laplacian Pyramid

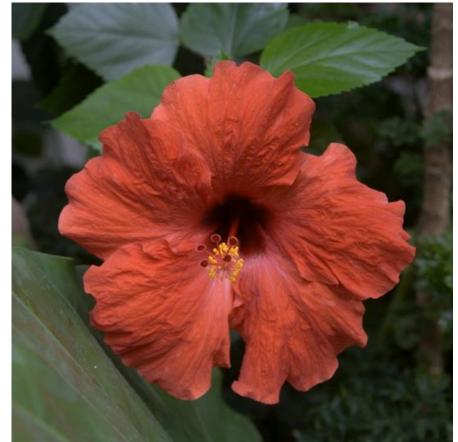

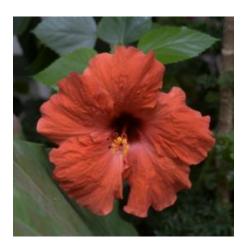

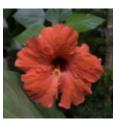

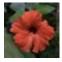

Shown in opposite order for space.

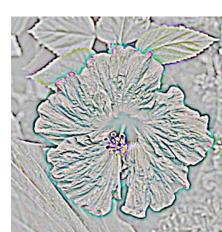

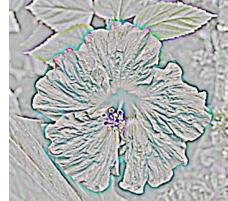

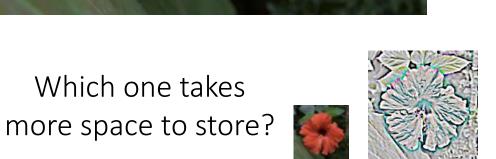

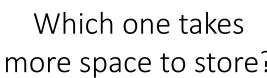

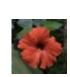

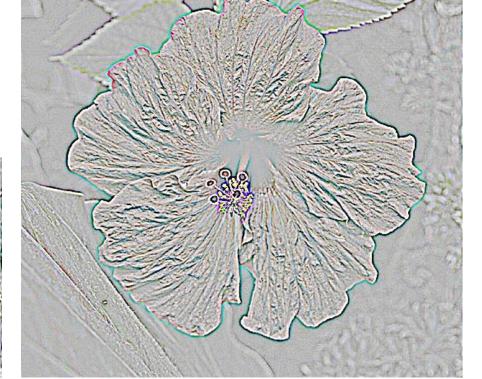

Why is it called a Laplacian pyramid?

#### Reminder: Laplacian of Gaussian (LoG) filter

As with derivative, we can combine Laplace filtering with Gaussian filtering

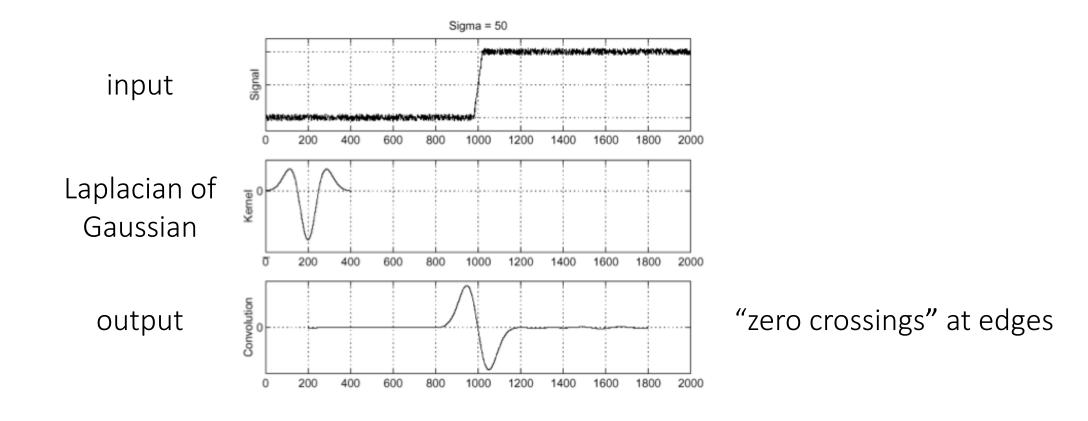

#### Why is it called a Laplacian pyramid?

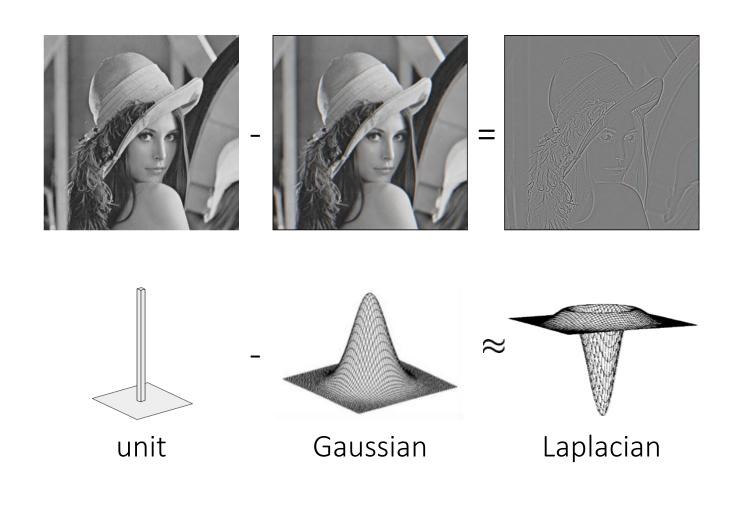

Difference of Gaussians approximates the Laplacian

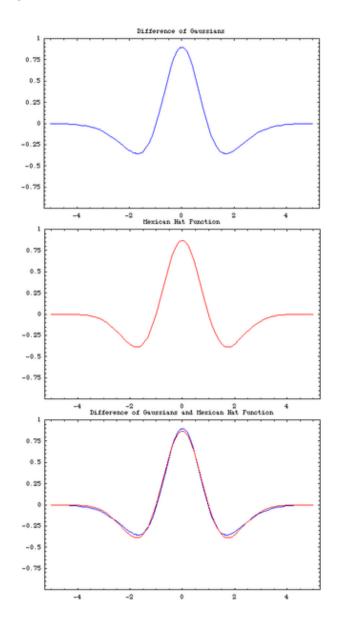

# Why Reagan?

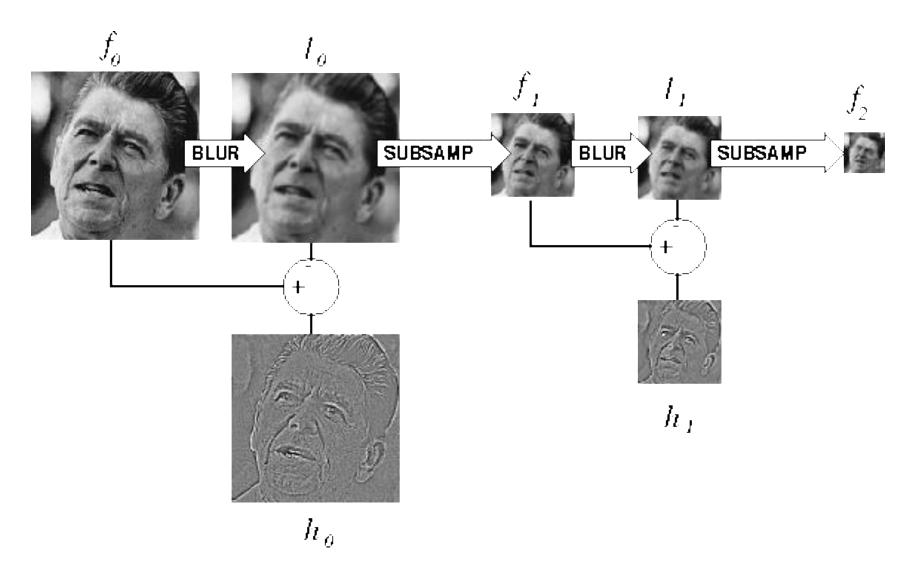

## Why Reagan?

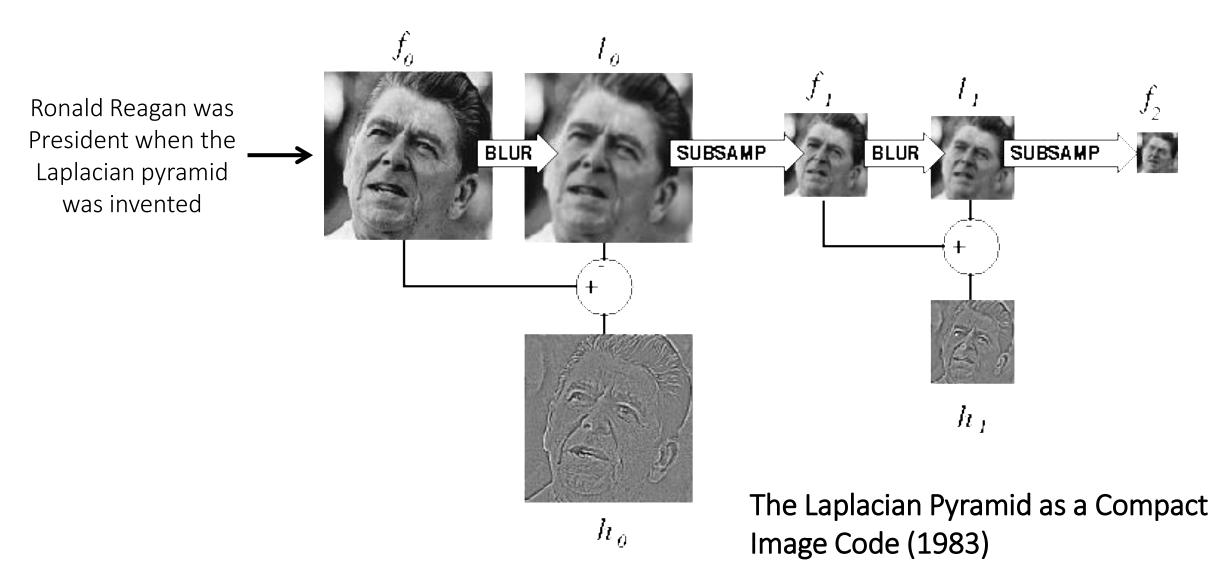

Peter J. Burt , Edward H. Adelson

# Still used extensively

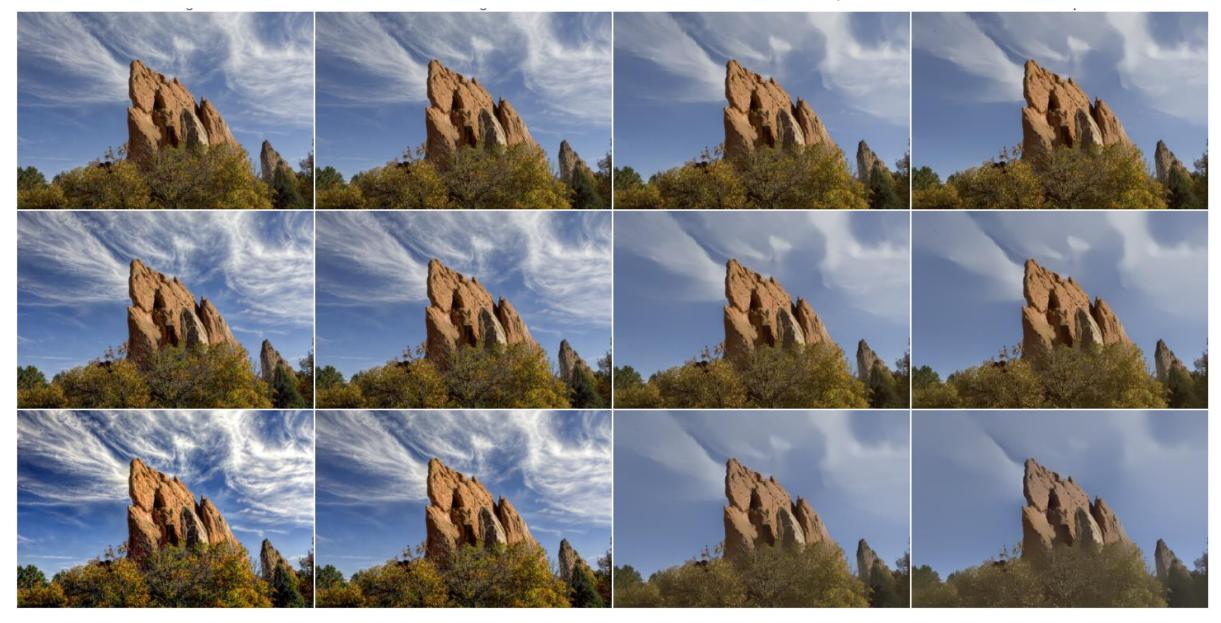

## Still used extensively

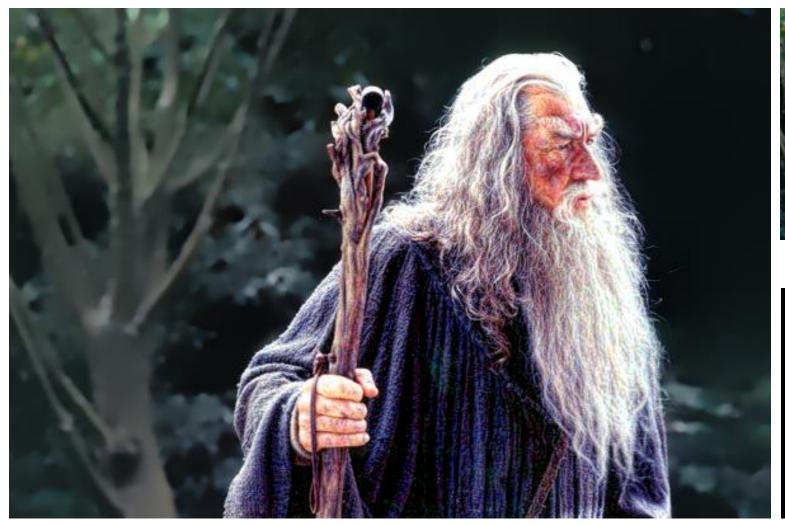

foreground details enhanced, background details reduced

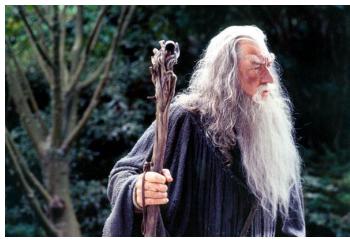

input image

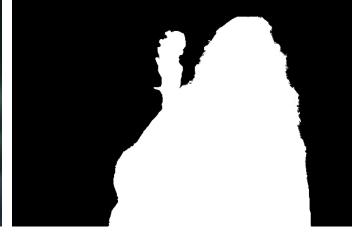

user-provided mask

#### Other types of pyramids

Steerable pyramid: At each level keep multiple versions, one for each direction.

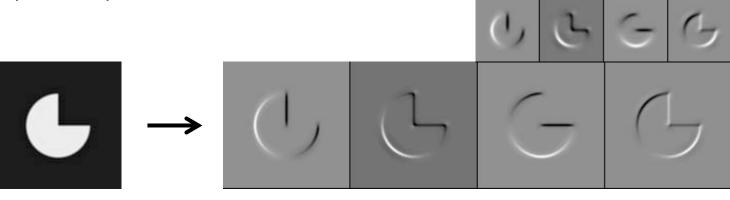

Wavelets: Huge area in image processing

(see 18-793).

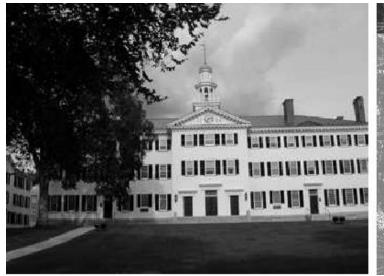

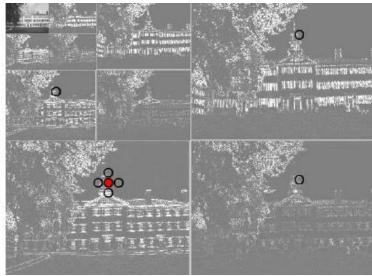

#### What are image pyramids used for?

image compression

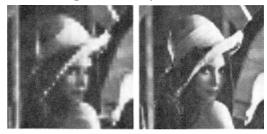

multi-scale texture mapping

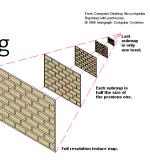

image blending

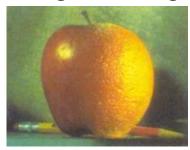

focal stack compositing

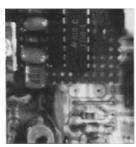

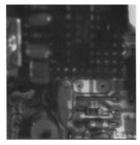

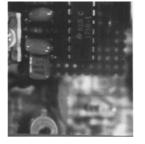

denoising

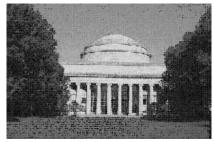

multi-scale detection

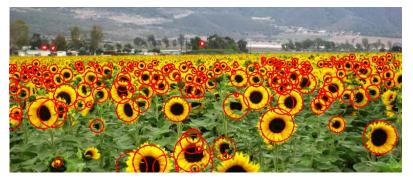

multi-scale registration

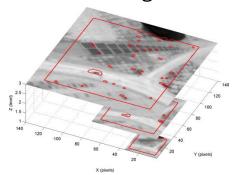

# Some history

# Who is this guy?

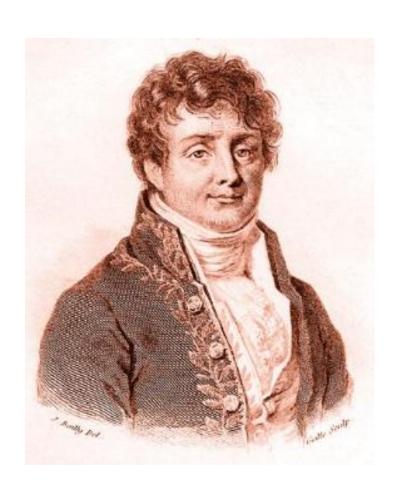

#### What is he famous for?

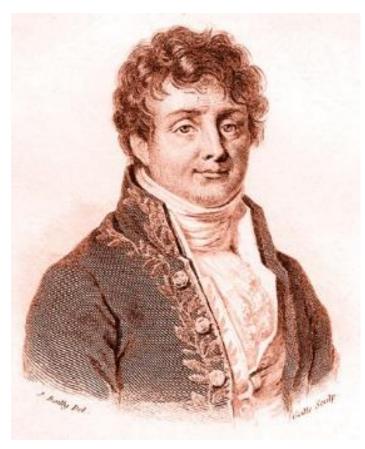

Jean Baptiste Joseph Fourier (1768-1830)

#### What is he famous for?

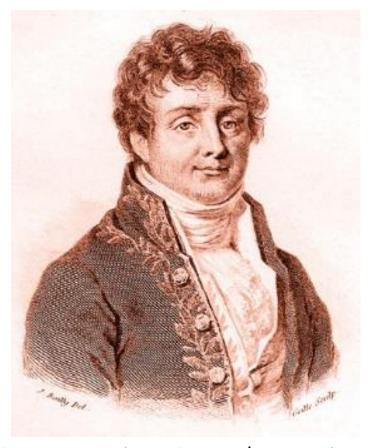

Jean Baptiste Joseph Fourier (1768-1830)

The Fourier series claim (1807):

'Any univariate function can be rewritten as a weighted sum of sines and cosines of different frequencies.'

... and apparently also for the discovery of the greenhouse effect

#### Is this claim true?

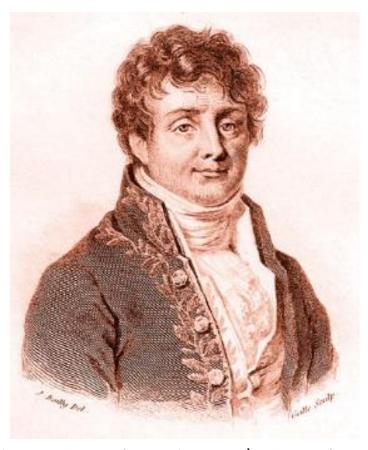

Jean Baptiste Joseph Fourier (1768-1830)

The Fourier series claim (1807):

'Any univariate function can be rewritten as a weighted sum of sines and cosines of different frequencies.'

#### Is this claim true?

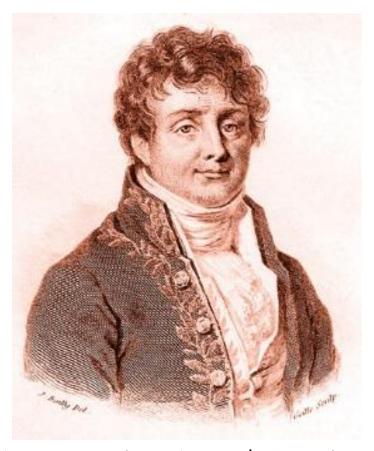

Jean Baptiste Joseph Fourier (1768-1830)

The Fourier series claim (1807):

'Any univariate function can be rewritten as a weighted sum of sines and cosines of different frequencies.'

Well, almost.

- The theorem requires additional conditions.
- Close enough to be named after him.
- Very surprising result at the time.

#### Is this claim true?

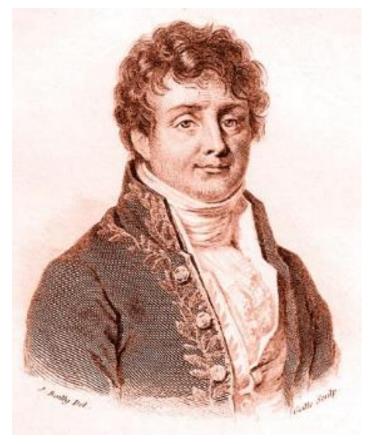

Jean Baptiste Joseph Fourier (1768-1830)

The Fourier series claim (1807):

'Any univariate function can be rewritten as a weighted sum of sines and cosines of different frequencies.'

#### Well, almost.

- The theorem requires additional conditions.
- Close enough to be named after him.
- Very surprising result at the time.

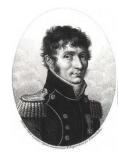

Malus

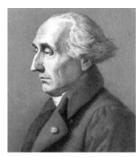

Lagrange

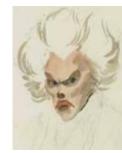

Legendre

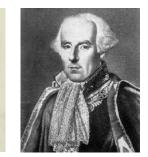

Laplace

The committee
examining his paper
had expressed
skepticism, in part due
to not so rigorous
proofs

#### Amusing aside

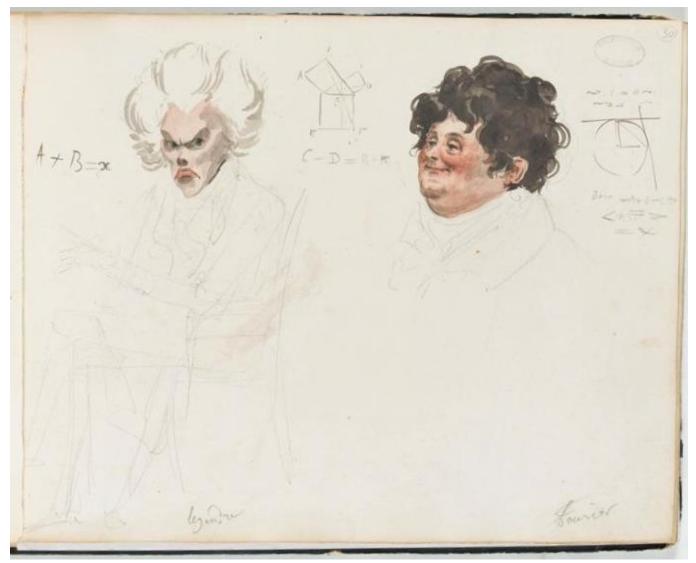

# Only known portrait of Adrien-Marie Legendre

1820 watercolor <u>caricatures</u> of French mathematicians <u>Adrien-Marie Legendre</u> (left) and Joseph Fourier (right) by French artist <u>Julien-Leopold Boilly</u>

For two hundred years, people were misidentifying this portrait as him

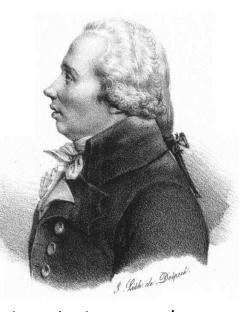

Louis Legendre (same last name, different person)

#### Fourier series

#### Basic building block

$$A\sin(\omega x + \phi)$$

Fourier's claim: Add enough of these to get any periodic signal you want!

#### Basic building block

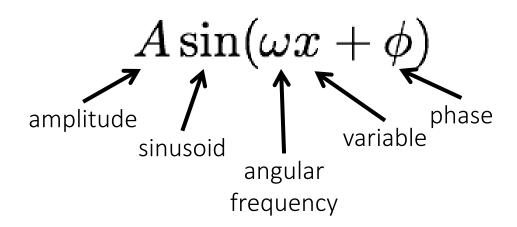

Fourier's claim: Add enough of these to get any periodic signal you want!

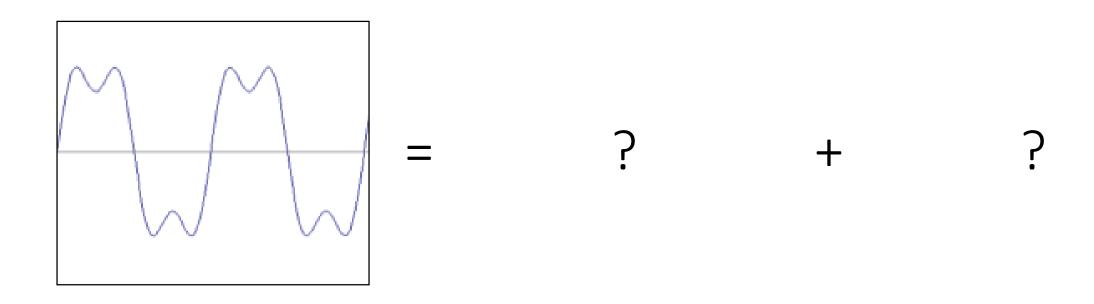

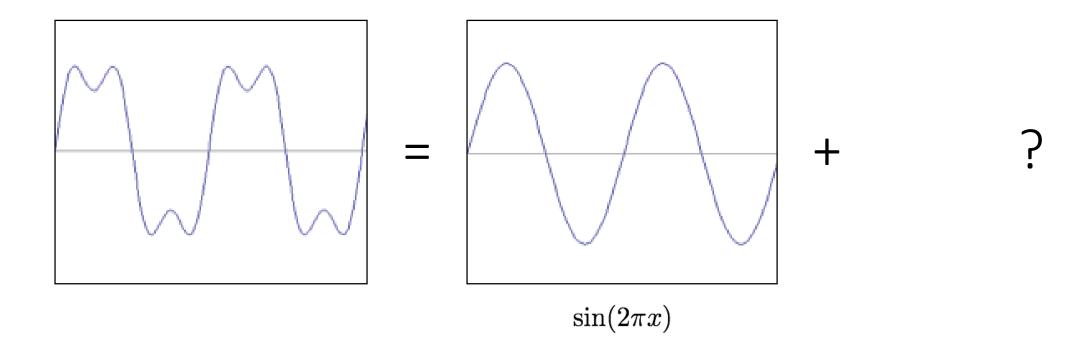

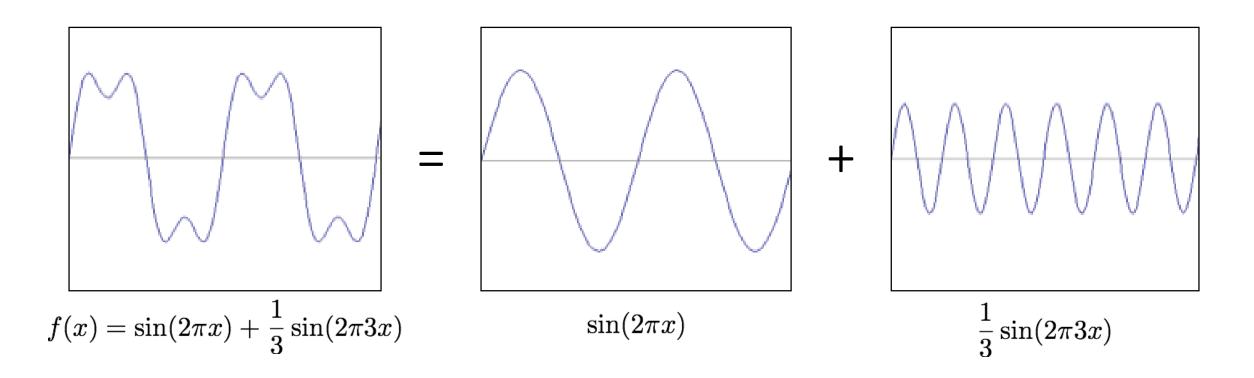

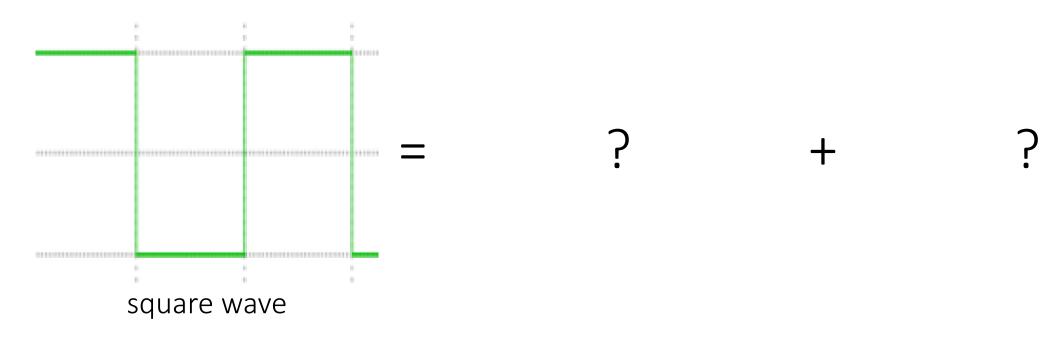

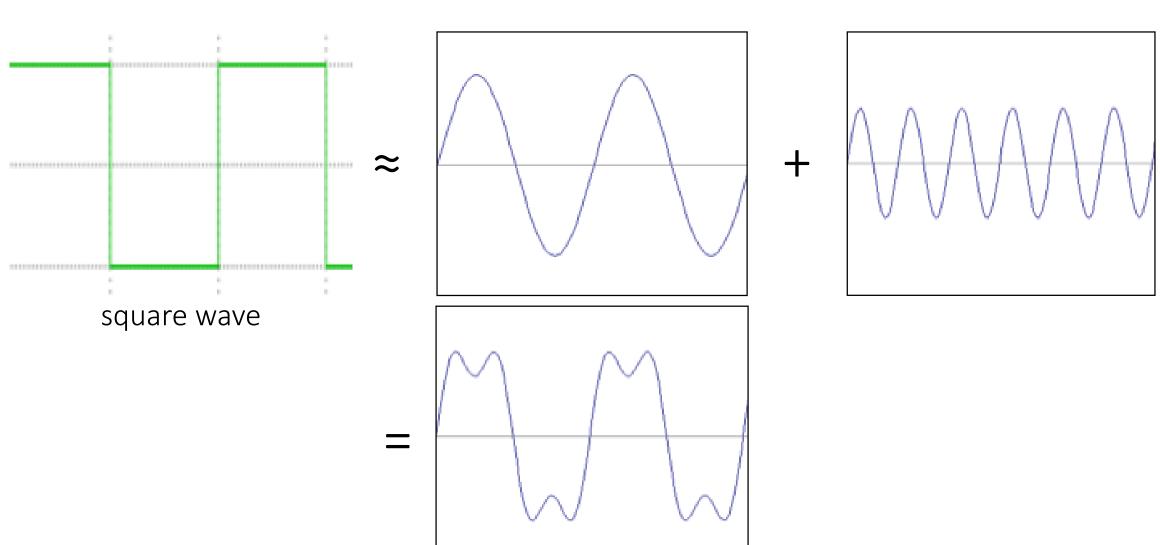

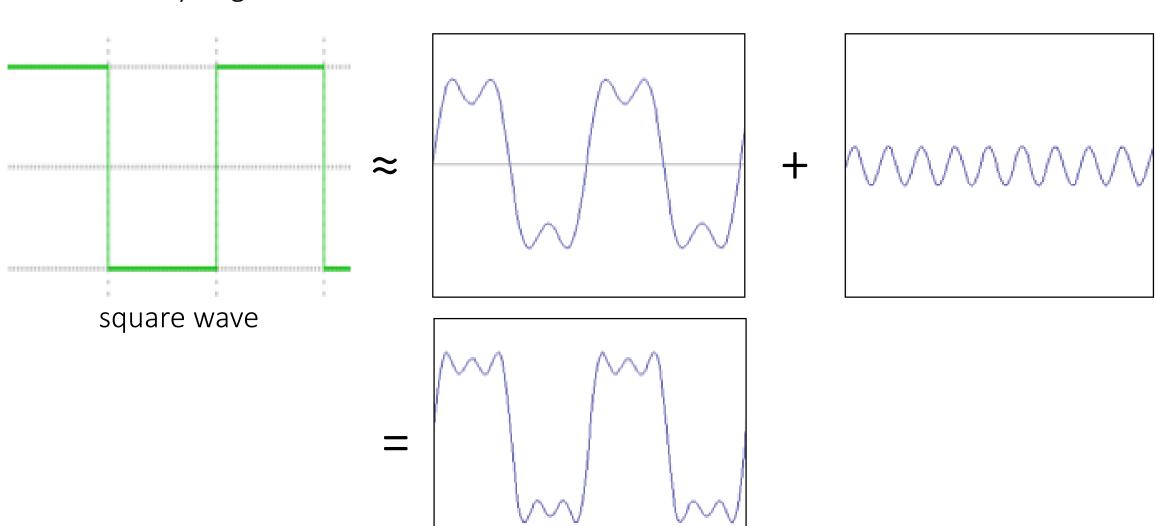

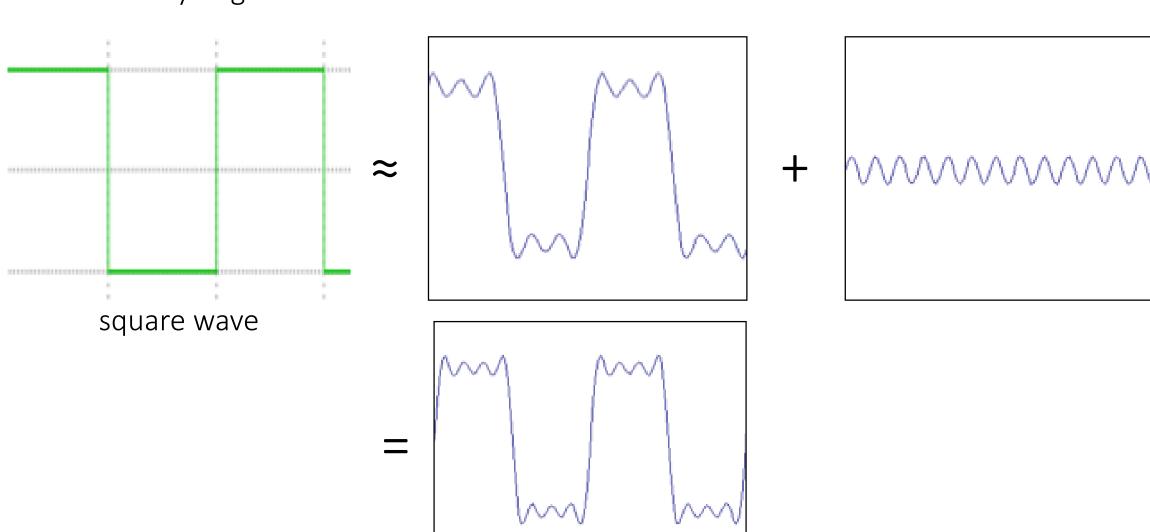

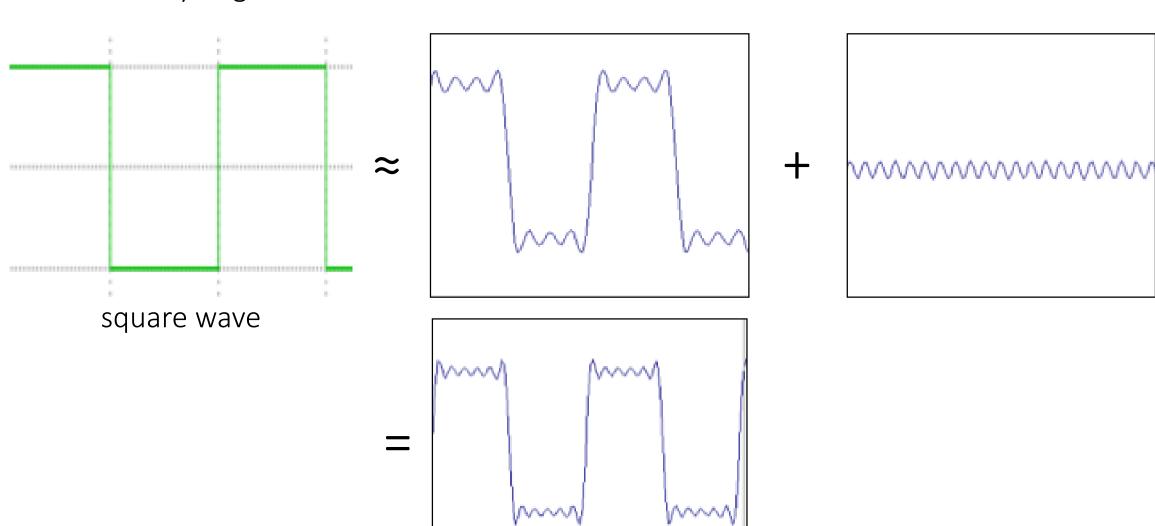

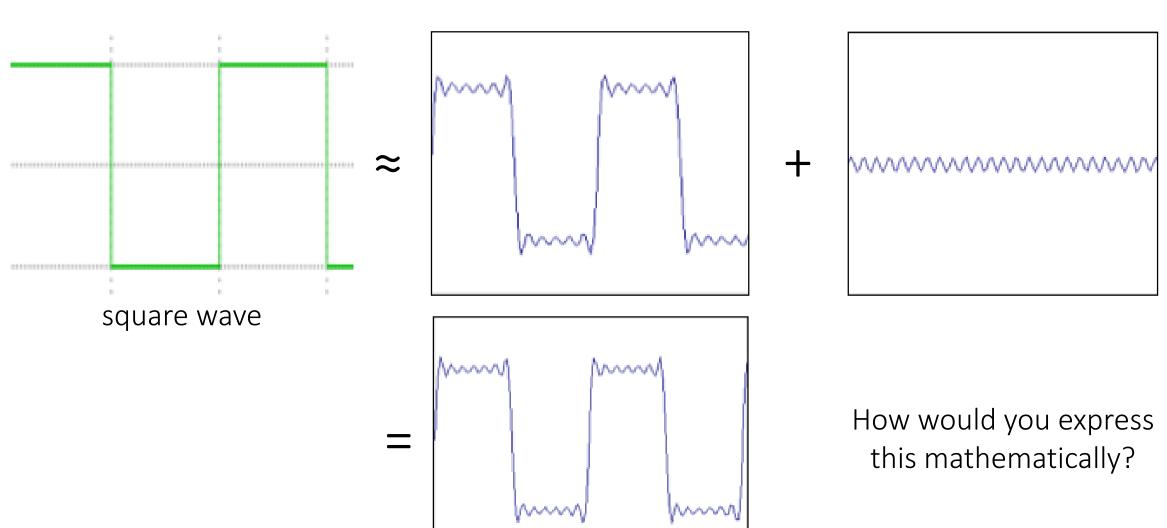

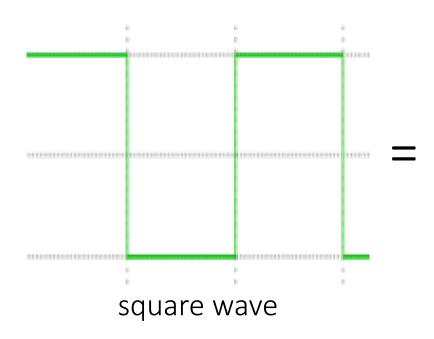

$$A\sum_{k=1}^{\infty} \frac{1}{k} \sin(2\pi kx)$$

infinite sum of sine waves

How would could you visualize this in the frequency domain?

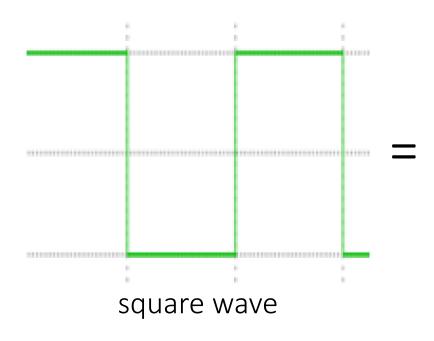

$$A\sum_{k=1}^{\infty} \frac{1}{k} \sin(2\pi kx)$$

infinite sum of sine waves

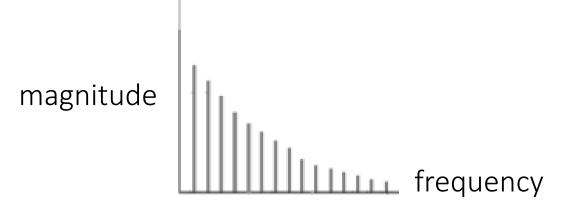

# Frequency domain

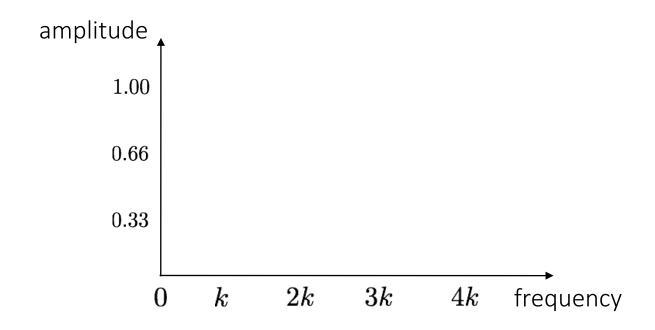

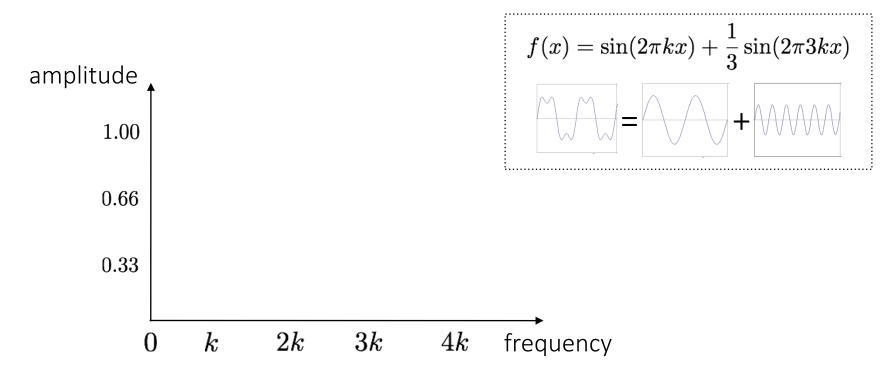

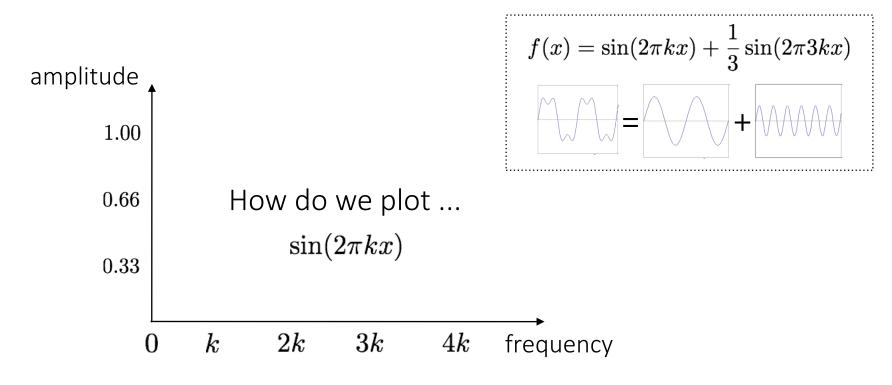

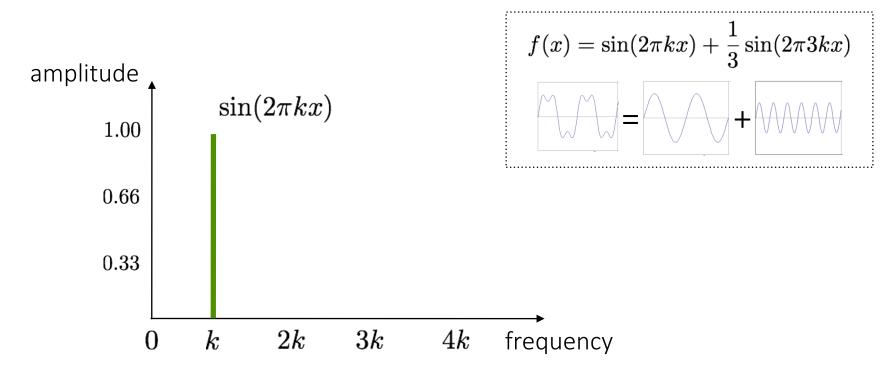

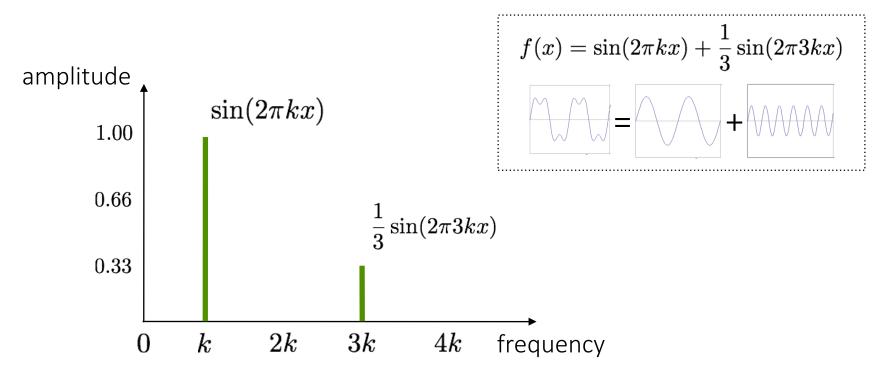

Recall the temporal domain visualization

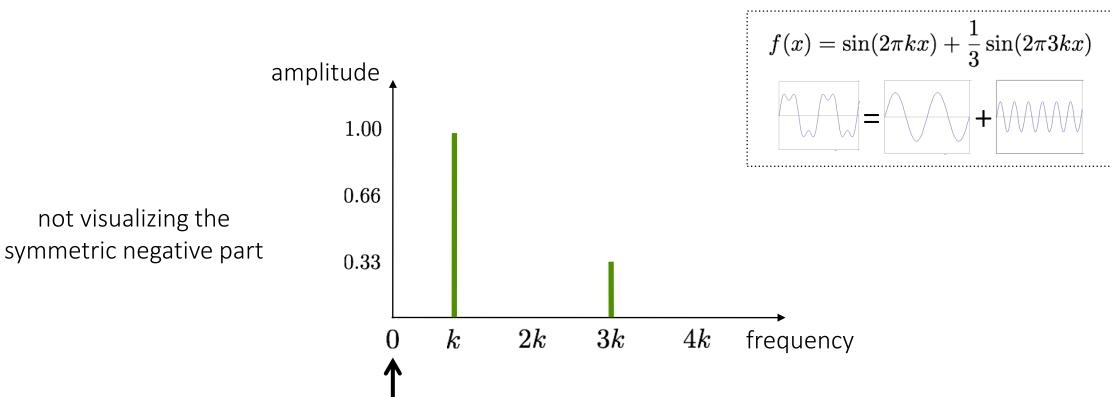

What is at zero

frequency?

not visualizing the

Need to understand this to understand the 2D version!

no offset)

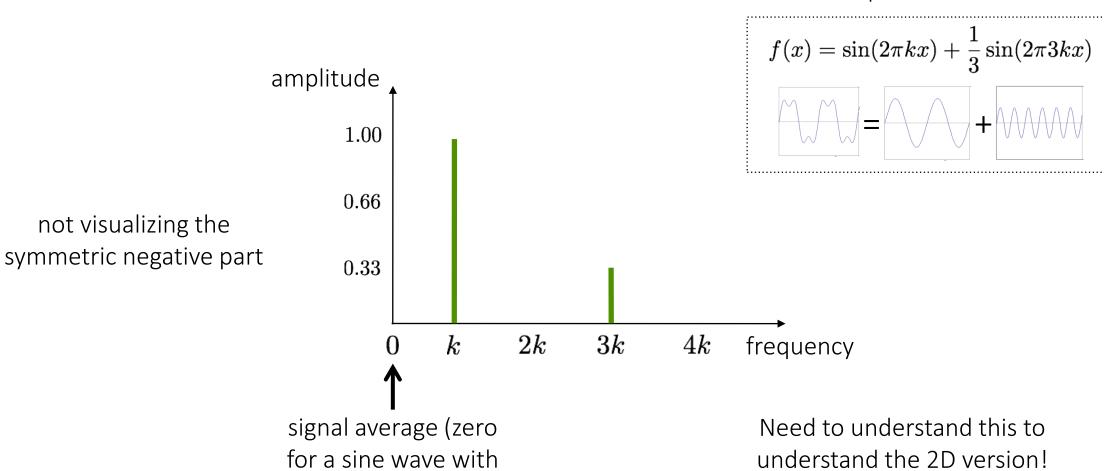

Spatial domain visualization

Frequency domain visualization

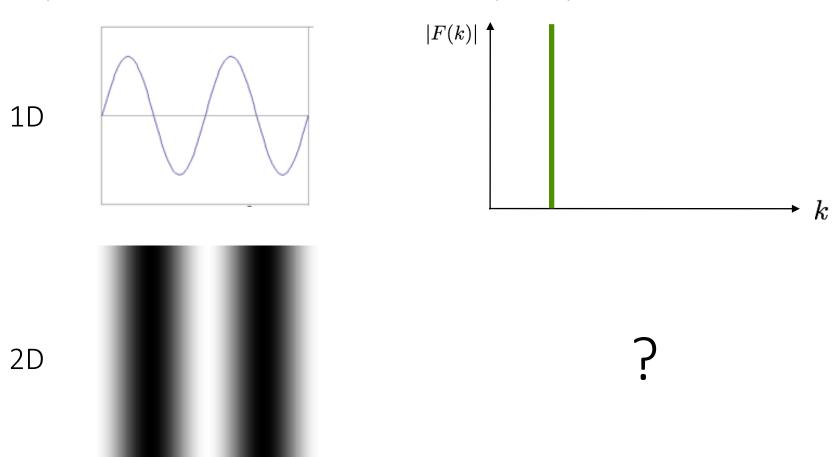

Spatial domain visualization

Frequency domain visualization

 $k_x$ 

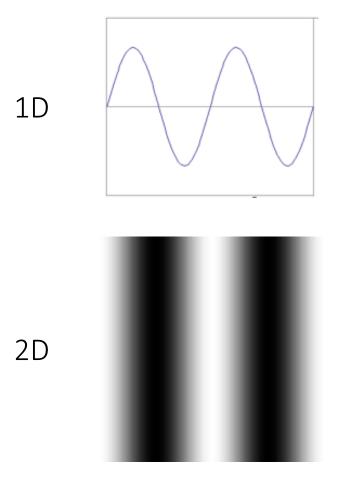

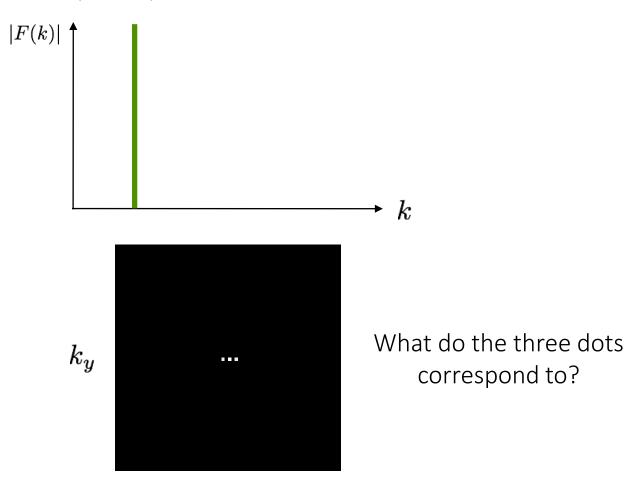

Spatial domain visualization

Frequency domain visualization

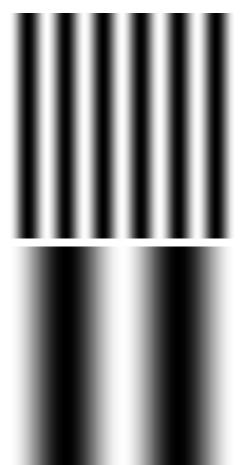

?

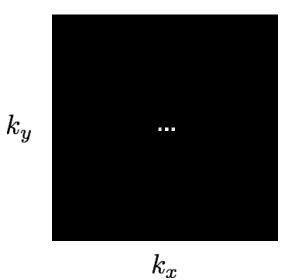

Spatial domain visualization

Frequency domain visualization

 $k_y$ 

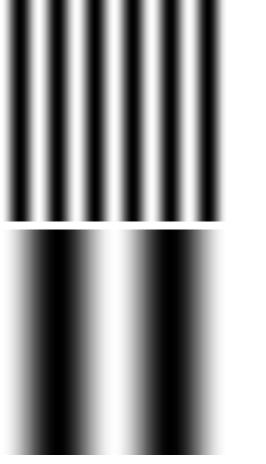

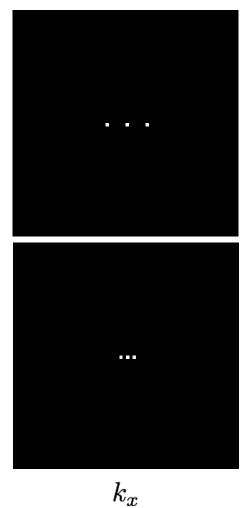

How would you generate this image with sine waves?

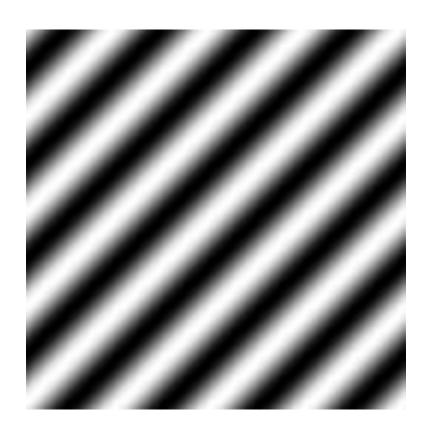

How would you generate this image with sine waves?

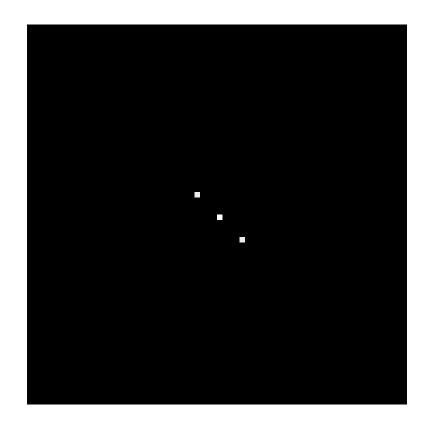

Has both an x and y components

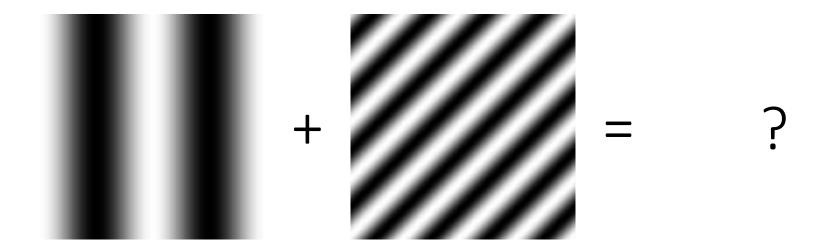

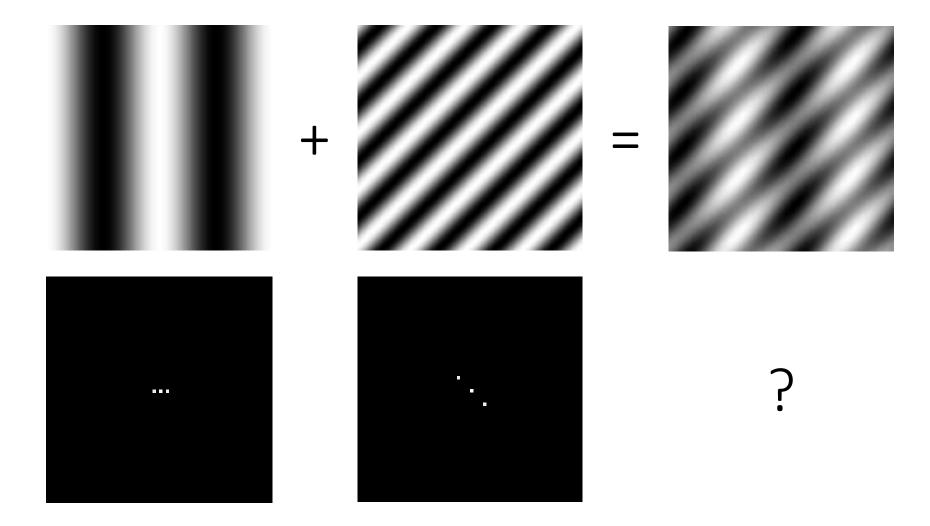

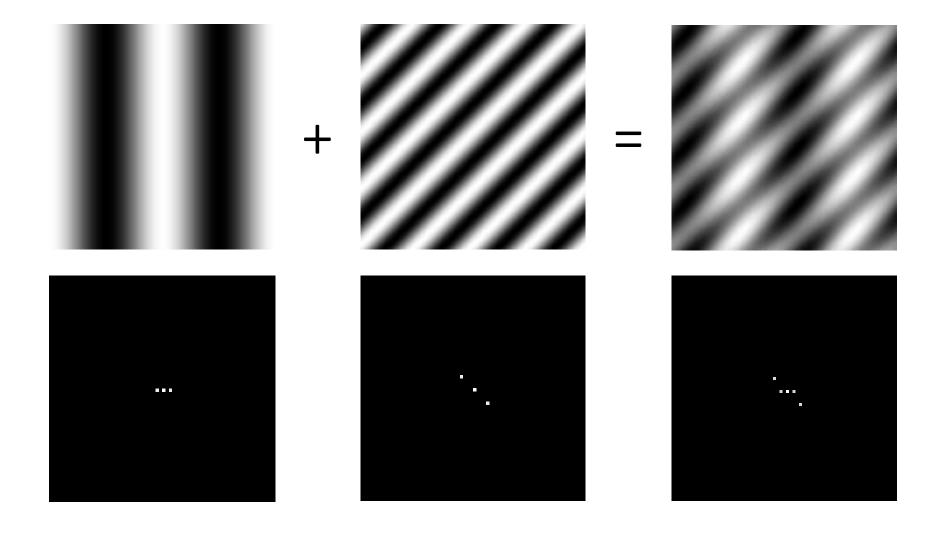

#### Basic building block

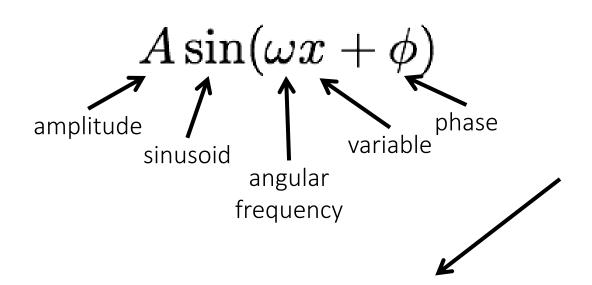

What about non-periodic signals?

Fourier's claim: Add enough of these to get any periodic signal you want!

### Fourier transform

Complex numbers have two parts:

rectangular coordinates

$$R+jI$$
 what's this?

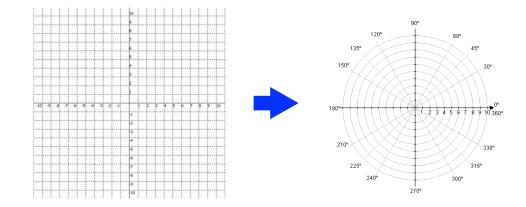

Complex numbers have two parts:

rectangular coordinates

$$R+jI$$
 real imaginary

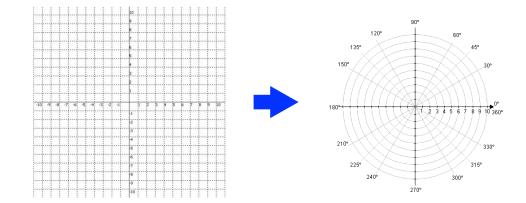

Complex numbers have two parts:

rectangular coordinates

$$R+jI$$
 real imaginary

Alternative reparameterization:

polar coordinates

$$r(\cos\theta + j\sin\theta)$$

how do we compute these?

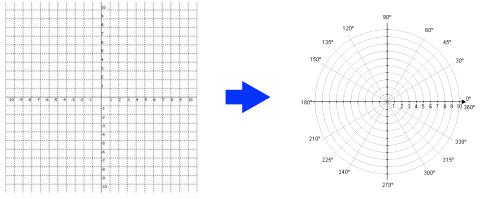

polar transform

Complex numbers have two parts:

rectangular coordinates

$$R+jI$$
 real imaginary

Alternative reparameterization:

polar coordinates

$$r(\cos\theta + j\sin\theta)$$

polar transform

$$\theta = \tan^{-1}(\frac{I}{R}) \quad r = \sqrt{R^2 + I^2}$$

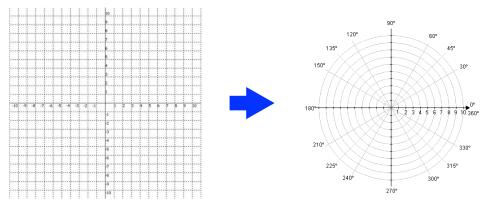

polar transform

Complex numbers have two parts:

rectangular coordinates

$$R+jI$$
real imaginary

Alternative reparameterization:

polar coordinates

$$r(\cos\theta + j\sin\theta)$$

polar transform

$$\theta = \tan^{-1}(\frac{I}{R}) \quad r = \sqrt{R^2 + I^2}$$

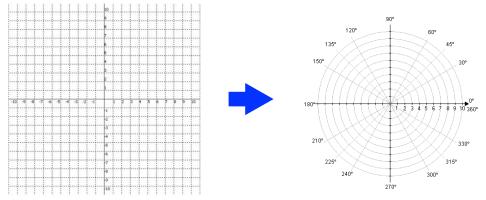

polar transform

How do you write these in exponential form?

### Recalling some basics

Complex numbers have two parts:

rectangular coordinates

$$R+jI$$
 real imaginary

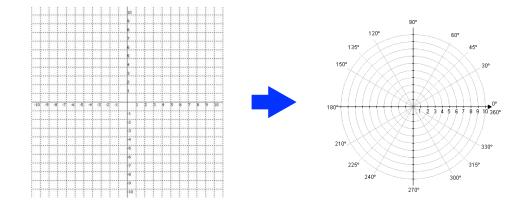

Alternative reparameterization:

polar coordinates

$$r(\cos\theta + j\sin\theta)$$

polar transform

$$\theta = \tan^{-1}(\frac{I}{R}) \quad r = \sqrt{R^2 + I^2}$$

or equivalently

$$re^{jt}$$

how did we get this?

exponential form

## Recalling some basics

Complex numbers have two parts:

rectangular coordinates

$$R+jI$$
real imaginary

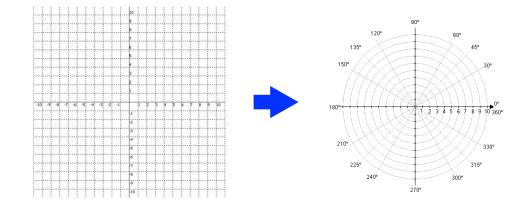

Alternative reparameterization:

polar coordinates

$$r(\cos\theta + j\sin\theta)$$

polar transform

$$\theta = \tan^{-1}(\frac{I}{R}) \quad r = \sqrt{R^2 + I^2}$$

or equivalently

$$re^{j\theta}$$

Euler's formula

$$e^{j\theta} = \cos\theta + j\sin\theta$$

exponential form

This will help us understand the Fourier transform equations

#### Fourier transform

Fourier transform

inverse Fourier transform

continuous

$$F(k) = \int_{-\infty}^{-\infty} f(x)e^{-j2\pi kx}dx$$

$$f(x) = \int_{-\infty}^{-\infty} F(k)e^{j2\pi kx}dk$$

liscrete

$$F(k) = rac{1}{N} \sum_{x=0}^{N-1} f(x) e^{-j2\pi kx/N} \qquad \qquad f(x) = \sum_{k=0}^{N-1} F(k) e^{j2\pi kx/N} \ _{x=0,1,2,\ldots,N-1}$$

Where is the connection to the 'summation of sine waves' idea?

#### Fourier transform

Fourier transform

inverse Fourier transform

continuous

$$F(k) = \int_{\infty}^{-\infty} f(x)e^{-j2\pi kx}dx$$

$$f(x) = \int_{\infty}^{-\infty} F(k)e^{j2\pi kx}dk$$

discrete

$$F(k) = \frac{1}{N} \sum_{x=0}^{N-1} f(x) e^{-j2\pi kx/N}$$

$$f(x) = \sum_{k=0}^{N-1} F(k) e^{j2\pi kx/N} \ _{x = 0, 1, 2, \ldots, N-1}$$

Where is the connection to the 'summation of sine waves' idea?

#### Fourier transform

Where is the connection to the 'summation of sine waves' idea?

$$f(x) = \sum_{k=0}^{N-1} F(k) e^{j2\pi kx/N}$$
 Euler's formula 
$$e^{j\theta} = \cos\theta + j\sin\theta$$
 sum over frequencies 
$$f(x) = \sum_{k=0}^{N-1} F(k) \bigg\{ \cos(2\pi kx) + j\sin(2\pi kx) \bigg\}$$
 scaling parameter wave components

# Fourier transform pairs

spatial domain

frequency domain

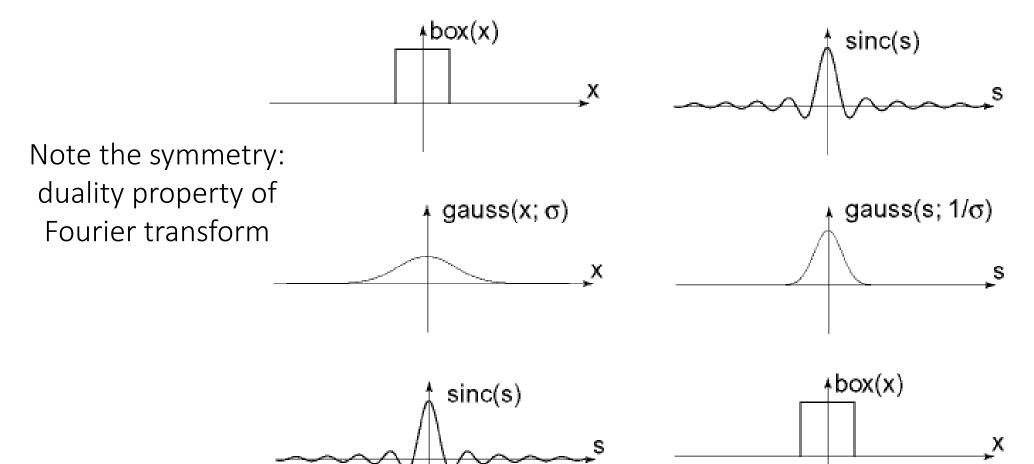

Computing the discrete Fourier transform (DFT)

# Computing the discrete Fourier transform (DFT)

$$F(k) = \frac{1}{N} \sum_{x=0}^{N-1} f(x) e^{-j2\pi kx/N}$$
 is just a matrix multiplication:

$$F = Wf$$

$$\begin{bmatrix} F(0) \\ F(1) \\ F(2) \\ F(3) \\ \vdots \\ F(N-1) \end{bmatrix} = \begin{bmatrix} W^0 & W^0 & W^0 & W^0 & \cdots & W^0 \\ W^0 & W^1 & W^2 & W^3 & \cdots & W^{N-1} \\ W^0 & W^2 & W^4 & W^6 & \cdots & W^{N-2} \\ W^0 & W^3 & W^6 & W^9 & \cdots & W^{N-3} \\ \vdots & & & \ddots & \vdots \\ W^0 & W^{N-1} & W^{N-2} & W^{N-3} & \cdots & W^1 \end{bmatrix} \begin{bmatrix} f(0) \\ f(1) \\ f(2) \\ f(3) \\ \vdots \\ f(N-1) \end{bmatrix}$$

$$W = e^{-j2\pi/N}$$

In practice this is implemented using the fast Fourier transform (FFT) algorithm.

# Fourier transforms of natural images

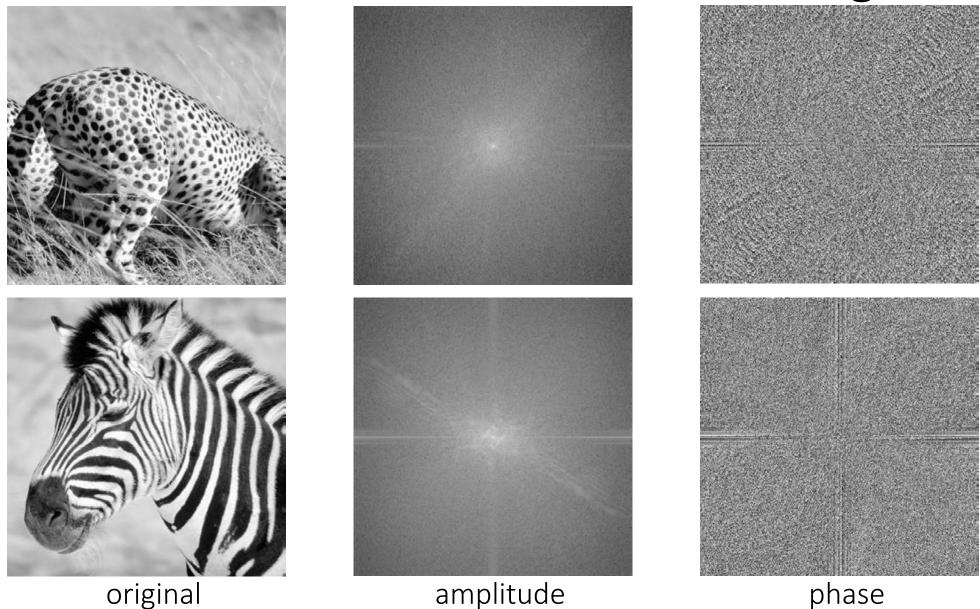

#### Fourier transforms of natural images

Image phase matters!

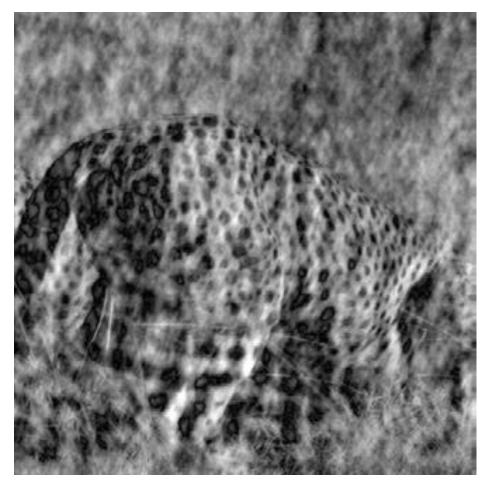

cheetah phase with zebra amplitude

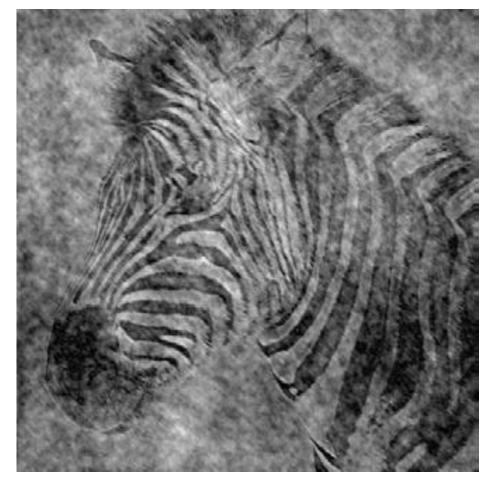

zebra phase with cheetah amplitude

# Frequency-domain filtering

Why do we care about all this?

#### The convolution theorem

The Fourier transform of the convolution of two functions is the product of their Fourier transforms:

$$\mathcal{F}\{g*h\} = \mathcal{F}\{g\}\mathcal{F}\{h\}$$

The inverse Fourier transform of the product of two Fourier transforms is the convolution of the two inverse Fourier transforms:

$$\mathcal{F}^{-1}\{gh\} = \mathcal{F}^{-1}\{g\} * \mathcal{F}^{-1}\{h\}$$

Convolution in spatial domain is equivalent to multiplication in frequency domain!

What do we use convolution for?

#### Convolution for 1D continuous signals

Definition of linear shift-invariant filtering as convolution:

$$(f*g)(x) = \int_{-\infty}^{\infty} f(y)g(x-y)dy$$
 filter signal

Using the convolution theorem, we can interpret and implement all types of linear shift-invariant filtering as multiplication in frequency domain.

Why implement convolution in frequency domain?

#### Frequency-domain filtering in Matlab

#### Filtering with fft:

```
im = double(imread('...'))/255;
im = rgb2gray(im); % "im" should be a gray-scale floating point image
[imh, imw] = size(im);
hs = 50; % filter half-size
fil = fspecial('gaussian', hs*2+1, 10);
fftsize = 1024; % should be order of 2 (for speed) and include padding
im fft = fft2(im, fftsize, fftsize);
                                                          % 1) fft im with
padding
fil fft = fft2(fil, fftsize, fftsize);
                                                          % 2) fft fil, pad to
same size as image
im fil fft = im fft .* fil fft;
                                                           % 3) multiply fft
images
im fil = ifft2(im fil fft);
                                                          % 4) inverse fft2
im fil = im fil(1+hs:size(im,1)+hs, 1+hs:size(im, 2)+hs); % 5) remove padding
```

#### Displaying with fft:

```
figure(1), imagesc(log(abs(fftshift(im_fft)))), axis image, colormap jet
```

# Spatial domain filtering

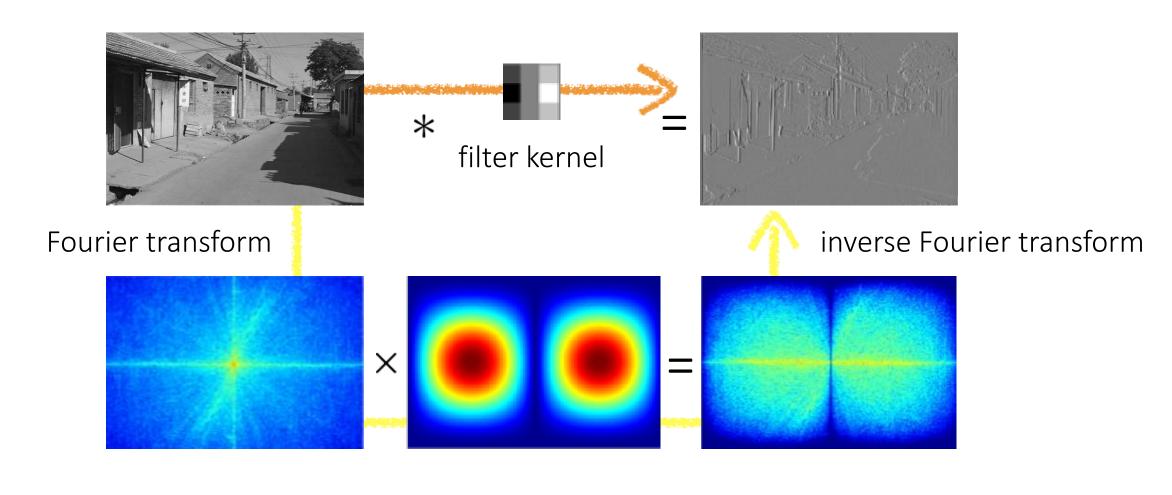

Frequency domain filtering

### Revisiting blurring

Why does the Gaussian give a nice smooth image, but the square filter give edgy artifacts?

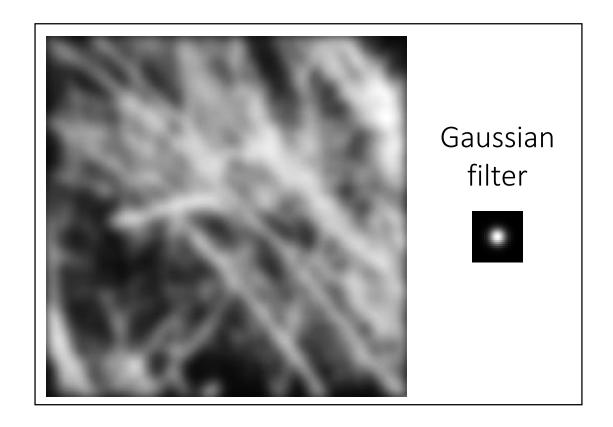

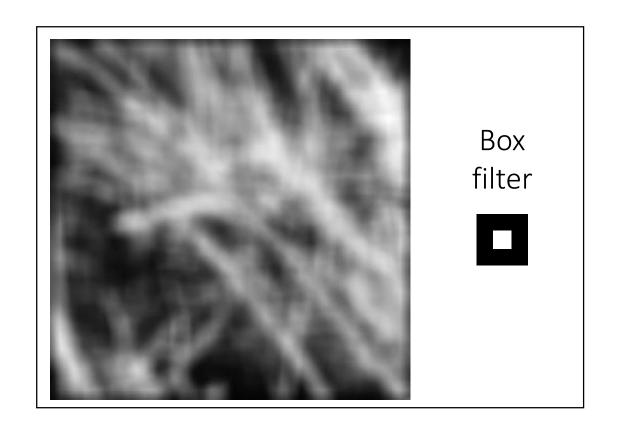

## Gaussian blur

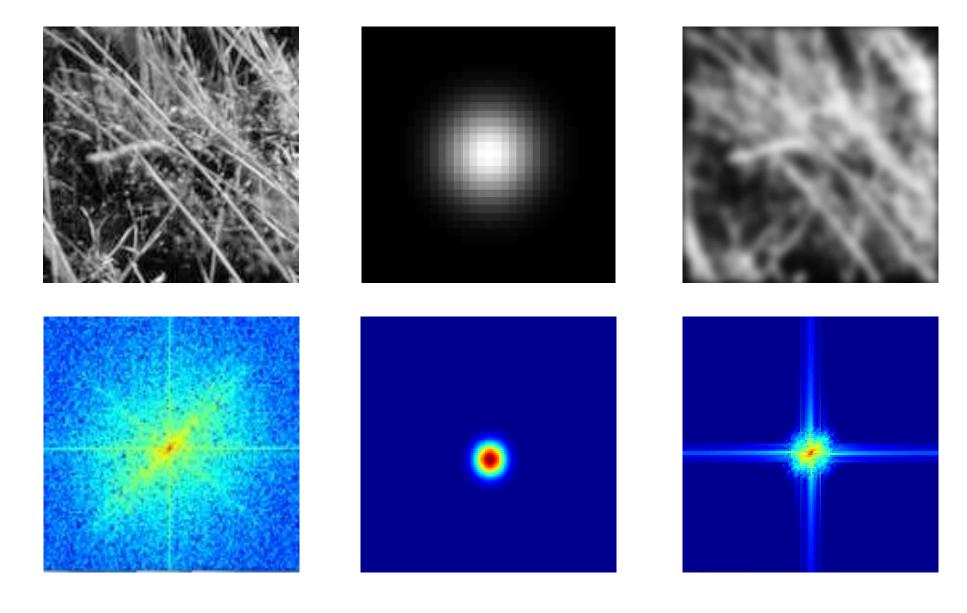

# Box blur

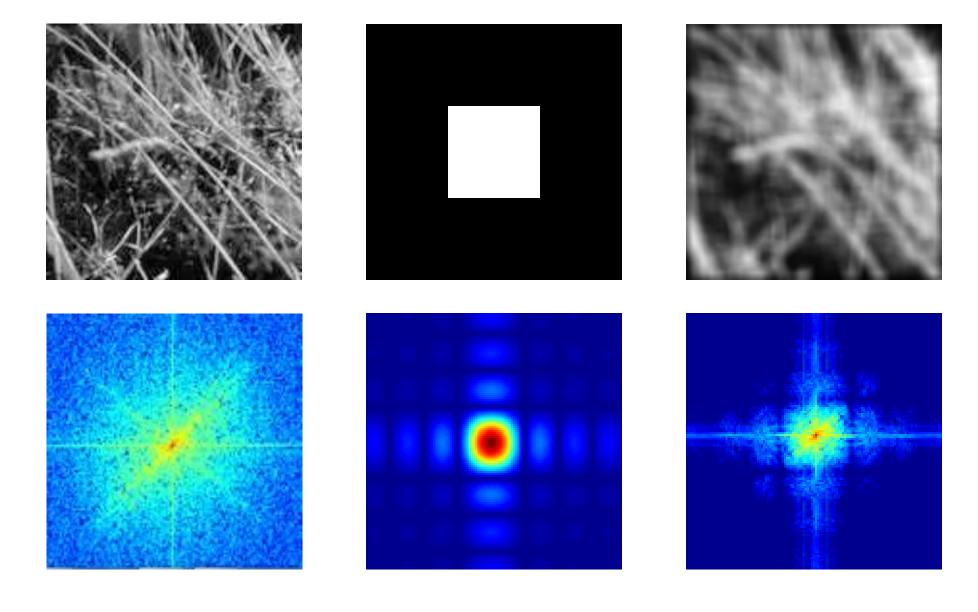

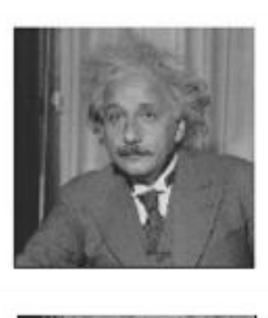

?

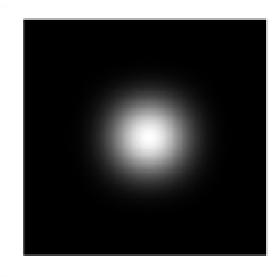

filters shown in frequency-domain

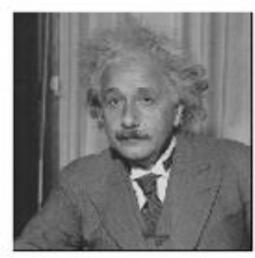

?

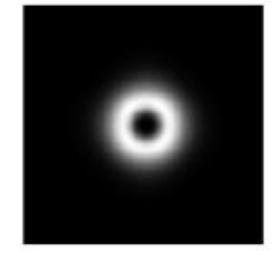

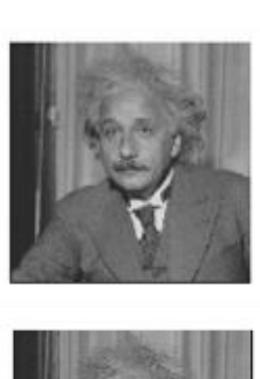

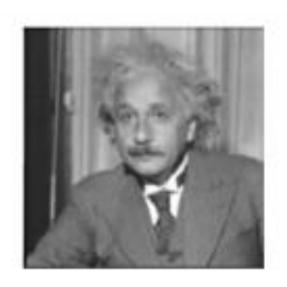

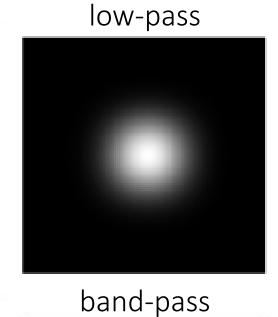

filters shown in frequency-domain

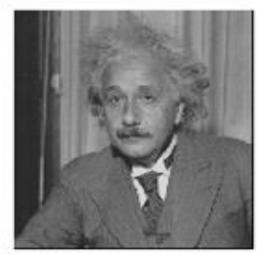

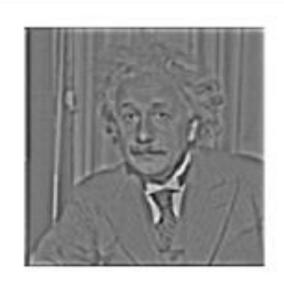

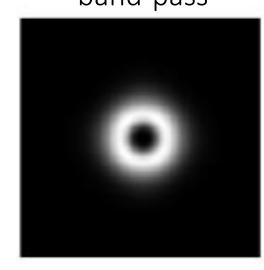

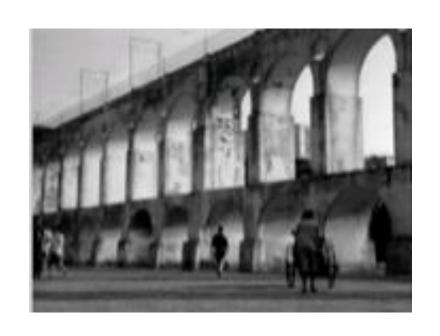

 $\dot{c}$ 

high-pass

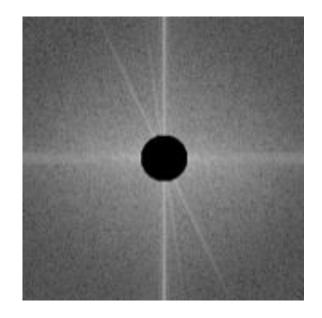

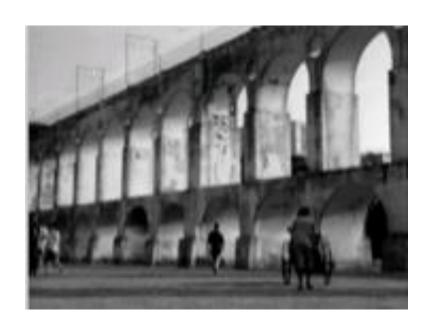

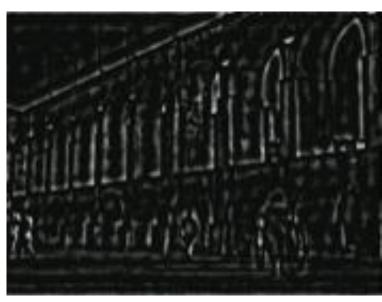

high-pass

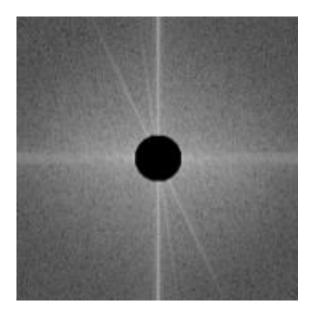

original image

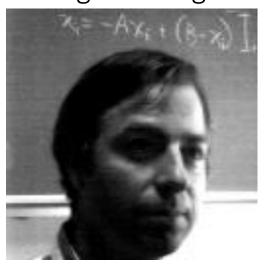

frequency magnitude

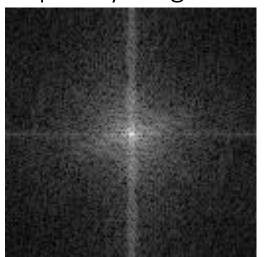

low-pass filter

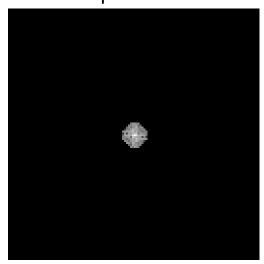

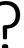

original image

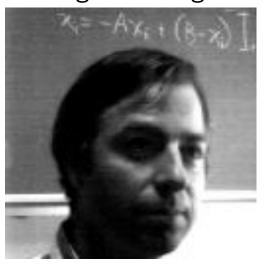

frequency magnitude

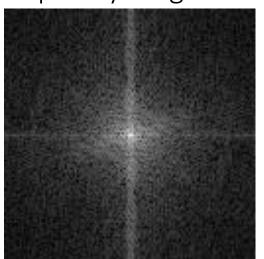

low-pass filter

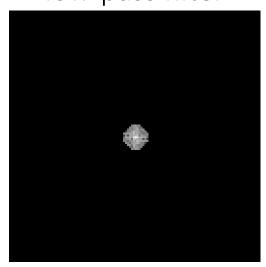

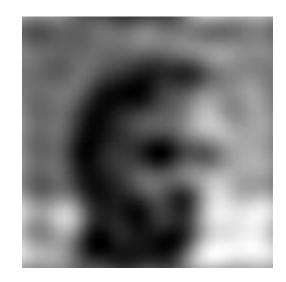

original image

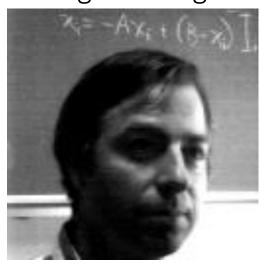

frequency magnitude

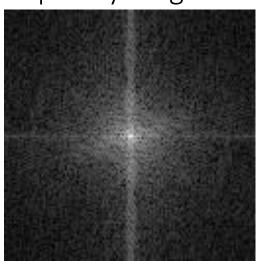

high-pass filter

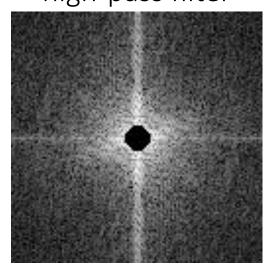

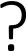

original image

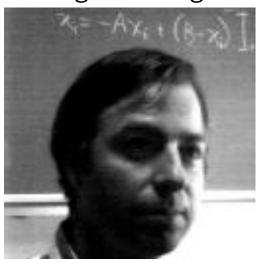

frequency magnitude

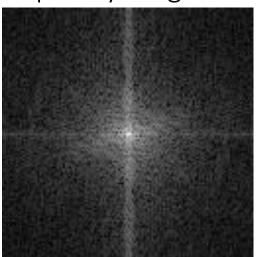

high-pass filter

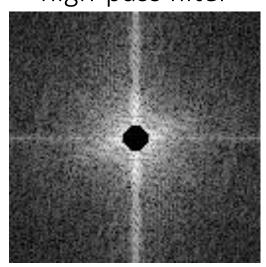

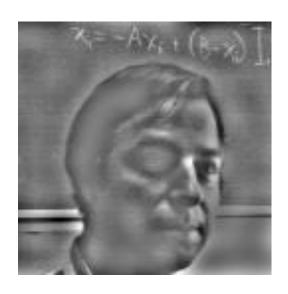

original image

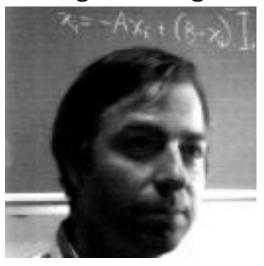

frequency magnitude

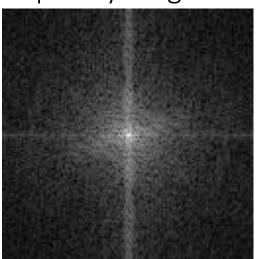

band-pass filter

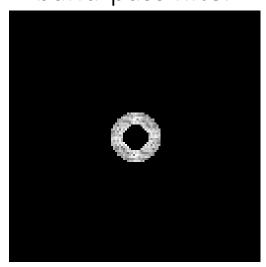

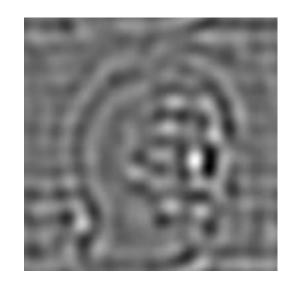

original image

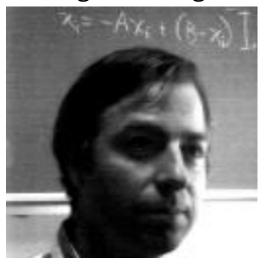

frequency magnitude

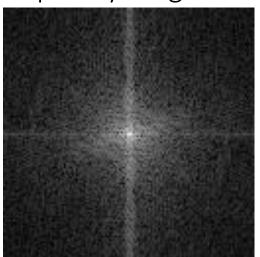

band-pass filter

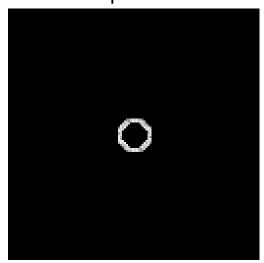

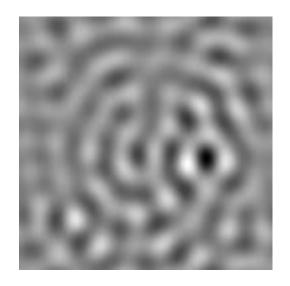

original image

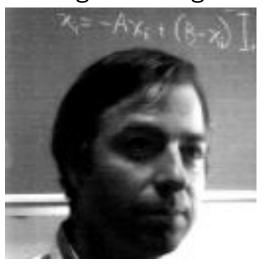

frequency magnitude

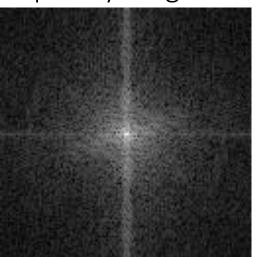

band-pass filter

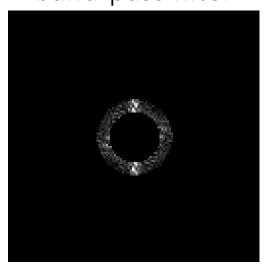

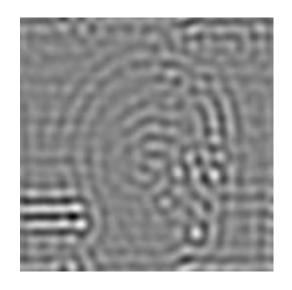

original image

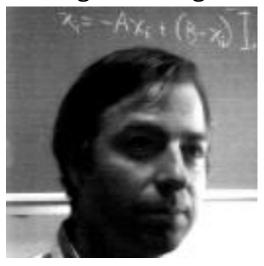

frequency magnitude

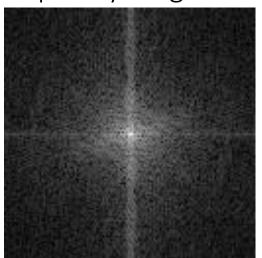

band-pass filter

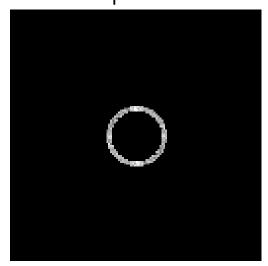

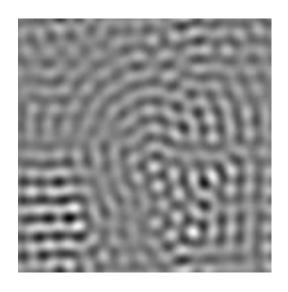

Revisiting sampling

## The Nyquist-Shannon sampling theorem

A continuous signal can be perfectly reconstructed from its discrete version using linear interpolation, if sampling occurred with frequency:

$$f_{s} \geq 2f_{\max}$$
 — This is called the Nyquist frequency

Equivalent reformulation: When downsampling, aliasing does not occur if samples are taken at the Nyquist frequency or higher.

## Gaussian pyramid

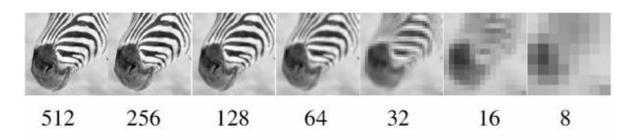

How does the Nyquist-Shannon theorem relate to the Gaussian pyramid?

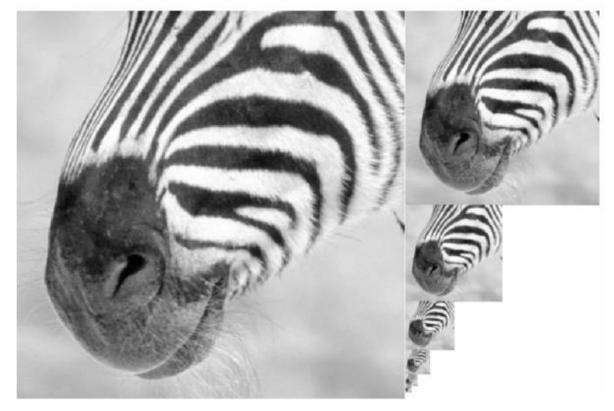

## Gaussian pyramid

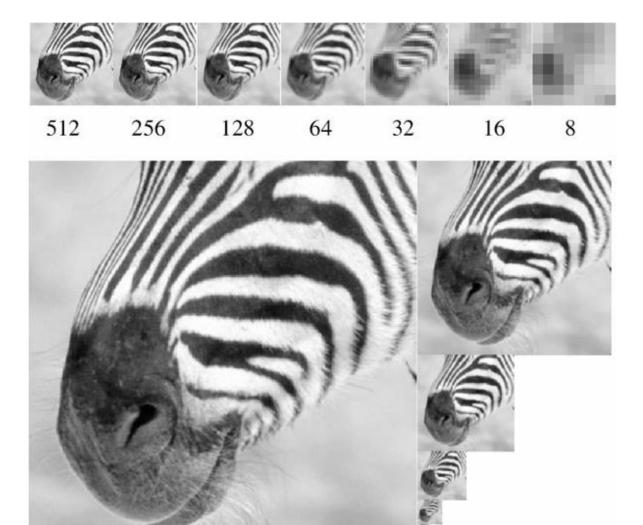

How does the Nyquist-Shannon theorem relate to the Gaussian pyramid?

- Gaussian blurring is low-pass filtering.
- By blurring we try to sufficiently decrease the Nyquist frequency to avoid aliasing.

How large should the Gauss blur we use be?

#### Frequency-domain filtering in human vision

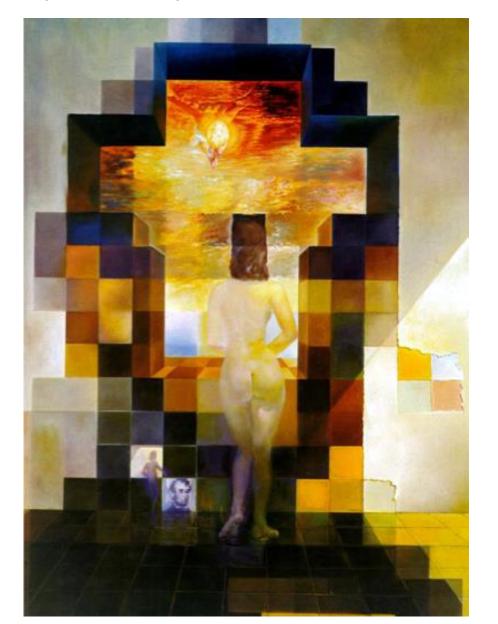

Gala Contemplating the Mediterranean Sea Which at Twenty Meters Becomes the Portrait of Abraham Lincoln (Homage to Rothko)

Salvador Dali, 1976

# Frequency-domain filtering in human vision

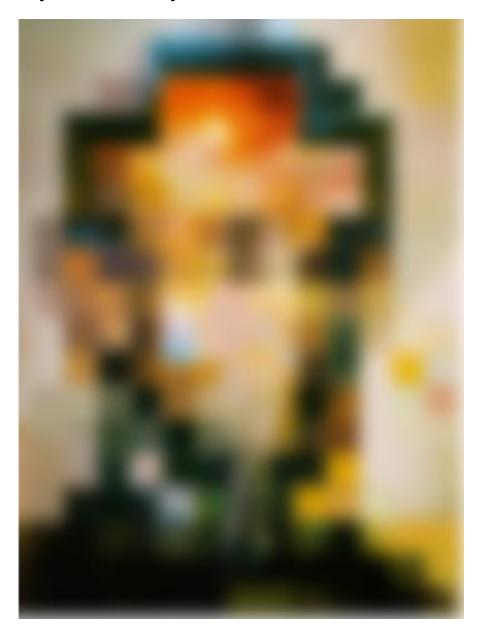

Low-pass filtered version

# Frequency-domain filtering in human vision

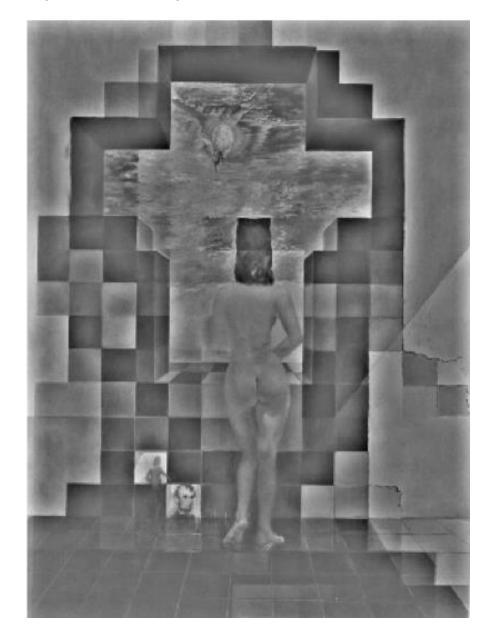

High-pass filtered version

# Variable frequency sensitivity

Experiment: Where do you see the stripes?

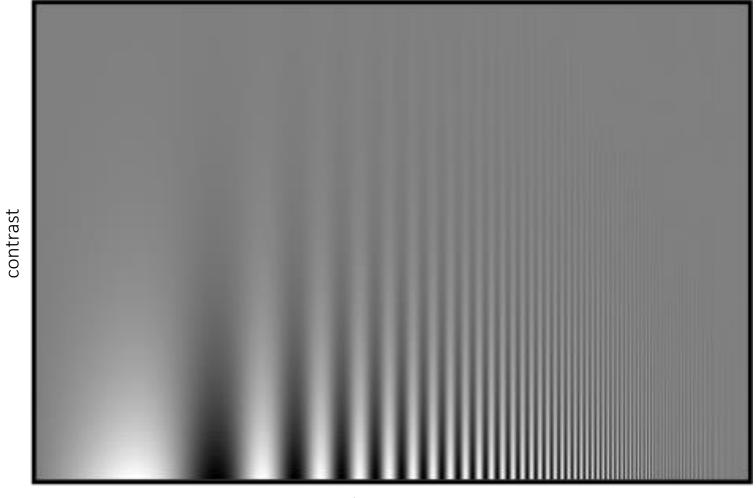

frequency

## Variable frequency sensitivity

Campbell-Robson contrast sensitivity curve

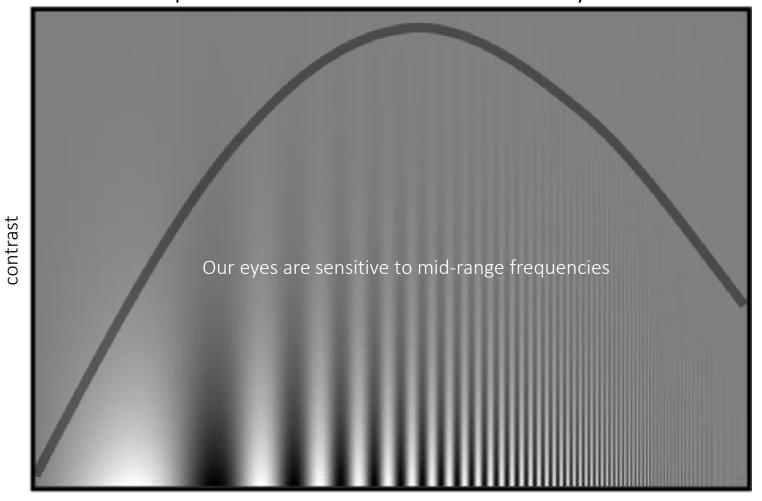

- Early processing in humans filters for various orientations and scales of frequency
- Perceptual cues in the mid frequencies dominate perception

frequency

#### References

#### Basic reading:

Szeliski textbook, Sections 3.4, 3.5

#### Additional reading:

- Burt and Adelson, "The Laplacian Pyramid as a Compact Image Code," IEEE ToC 1983. The original Laplacian pyramid paper.
- Hubel and Wiesel, "Receptive fields, binocular interaction and functional architecture in the cat's visual cortex," The Journal of Physiology 1962

A foundational paper describing information processing in the visual system, including the different types of filtering it performs; Hubel and Wiesel won the Nobel Prize in Medicine in 1981 for the discoveries described in this paper.